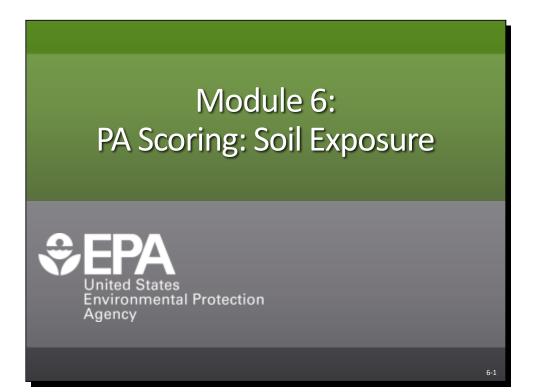

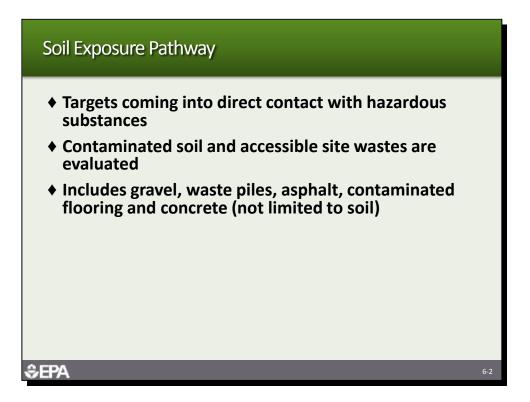

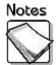

- Targets coming into direct contact with hazardous substances: This pathway evaluates actual exposure to hazardous substances in contaminated soil and site sources. It requires the presence of hazardous substances on the property of targets and within 200 feet of an area of observed contamination. Observed contamination is defined as the presence of a hazardous substance in the top two feet of soil or in site sources at a level significantly above background.
- Contaminated soil and accessible site wastes are evaluated: This pathway evaluates contaminated soil as wells as site wastes and sources that are accessible. Contaminated soil is defined as areas of observed contamination. Contaminants in the soil must be attributed to the site.
- Includes gravel, waste piles, asphalt, contaminated flooring and concrete (not limited to soil): This pathway also includes other contaminated media, such as gravel, waste piles, asphalt, contaminated flooring and concrete. It is not limited to strictly soil.
- This answers the question from Module 2 about evaluating contaminated concrete for the soil exposure pathway. Contaminated surficial material within the top 2 feet of the surface can be evaluated as long as samples are available to document that the material is contaminated.
  - The soil exposure pathway is based on chemical analysis; therefore, stained concrete will need to be sampled to document that contamination is present. This is different from evaluating contaminated soil that is below a layer of uncontaminated concrete or asphalt.

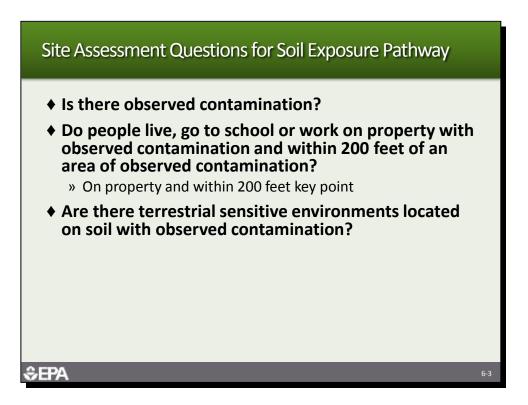

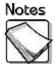

- Is there observed contamination: The site assessment should conclude through analytical evidence whether or not there is observed contamination attributable to the site. Observed contamination is established when a hazardous substance attributable to the site is present in the top two feet of soil at a level three times the background level for the site. Background sampling is important for this pathway.
- Do people live, go to school or work on property with observed contamination and within 200 feet of an area of observed contamination: The PA should hypothesize on whether or not there are people living, going to school or work, or going to day care on property with observed contamination and within 200 feet of an area of observed contamination. The SI should test the PA hypothesis through analytical data.
- Are there resources or terrestrial sensitive environments located on soil with observed contamination: The PA should identify any resources or terrestrial sensitive environments located on soil with observed contamination. Resources and specific types of terrestrial sensitive environments are considered targets for the soil exposure pathway.

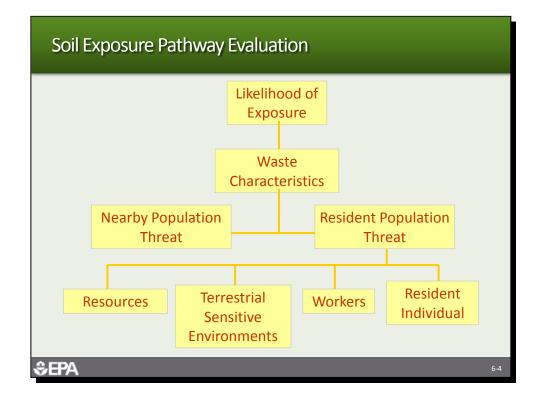

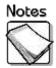

Soil exposure pathway evaluation: The soil exposure pathway evaluates the likelihood of exposure as opposed to the likelihood of release. Waste characteristics consider toxicity and hazardous waste quantity of the areas of observed contamination. Two threats are evaluated; the nearby population threat and the resident population threat.

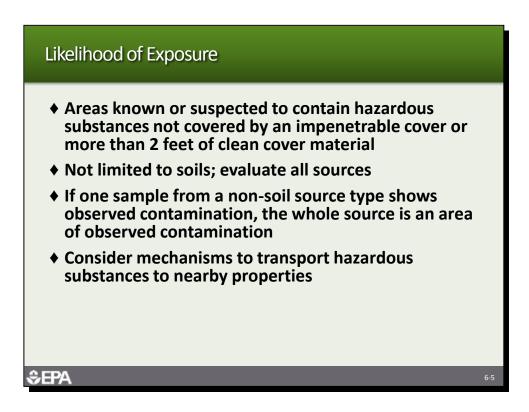

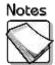

- Areas known or suspected to contain hazardous substances not covered by an impenetrable cover or more than 2 feet of clean cover material: The likelihood of exposure should consider all areas associated with the site that are known or suspected to contain hazardous substances and that are not covered by an impenetrable cover or more than 2 feet of cover material.
- Not limited soils; evaluate all sources: Despite its name, this pathway evaluates all sources at the site, including those that do not fall into the contaminated soil category.
- If one sample from a non-soil source type shows observed contamination, the whole source is an area of observed contamination: A single sample from a source that shows observed contamination is all that is necessary to count the whole source as an area of observed contamination.
- Consider mechanisms to transport hazardous substances to nearby properties: In order to identify all areas of observed contamination, the mechanism that may transport hazardous substances to nearby properties should be carefully considered. These mechanisms include wind, surface water runoff and traffic.

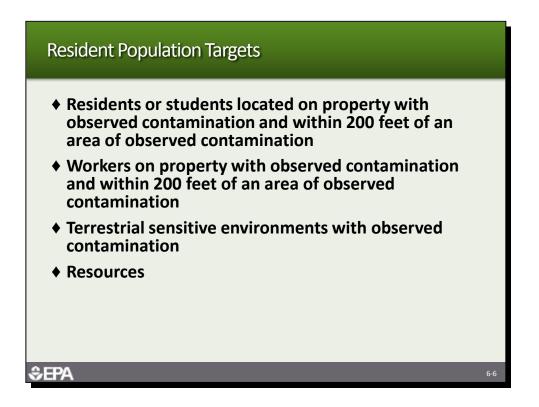

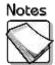

- Residents or students located on property with observed contamination and within 200 feet of an area of observed contamination: Resident individuals include all persons that live, go to school or go to day care on property with observed contamination and within 200 feet of an area of observed contamination. Both conditions must be present.
- Workers on property with observed contamination and within 200 feet of an area of observed contamination: Persons that work on property with observed contamination and within 200 feet of an area of observed contamination are counted as targets.
- Terrestrial sensitive environments with observed contamination: Specific types of terrestrial sensitive environments located wholly or partially on property with observed contamination are targets for the resident population threat.
- Resources: Resources, including agriculture, livestock grazing and silviculture, that are on property with observed contamination are targets.

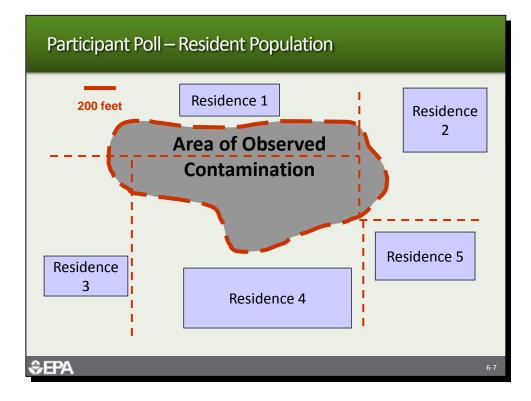

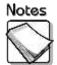

- **Example resident population:** The example above illustrates how resident individuals are determined.
  - » All persons in Residence 1, 2 and 4 would be considered resident individuals because the homes are located on property with observed contamination and within 200 feet of an area of observed contamination.
  - » The persons living in Residence 3 would not be included as targets because even though there is observed contamination on the property on which Residence 3 is located, the residence is not located within 200 feet of an area of observed contamination.
  - » The persons living in Residence 5 would not be included as targets because even though Residence 5 is located within 200 feet of an area of observed contamination, there is no observed contamination on the property on which Residence 5 is located.

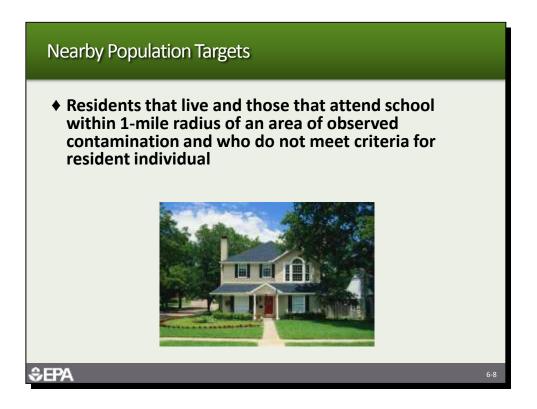

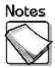

Nearby population targets: Nearby population targets include residents that live and those that attend school within one mile of an area of observed contamination and who do not meet the criteria for a resident individual. These targets are distance weighted.

| HRS Quickarare                                                                                                    |                                                                                                    |                                                                                                    |                          |               |                                  | 8                  | 6 8      |
|----------------------------------------------------------------------------------------------------|----------------------------------------------------------------------------------------------------|----------------------------------------------------------------------------------------------------|--------------------------|---------------|----------------------------------|--------------------|----------|
|                                                                                                    | s Import Export Unit                                                                                                    | - Rote Print Calculat                                                                                                    | e -                      |               | Quickscore II                    | a. Osecescen       | e H      |
| Conste New SL.                                                                                                    |                                                                                                    | C Vacanam<br>ad Sile Scoring                                                                                                    | Pathway Scoresho         |               | Sile Score<br>Air Scoresheet (0) | 1                  |          |
| View/Edit Exhiting                                                                                                    |                                                                                                    |                                                                                                    |                          |               |                                  |                    |          |
| CPO Auto Parts     Ovekhack Tutstal     Tutonal Exter Tur     And: Vecuum     Educum     Parts Bite Scoring     Parts Bite Scoring     Parts     Pathwest | 1. NO 1000 100 100                                                                                                    | way Scare (Air)                                                                                                    | 00 <sup>μ</sup><br>H<br> |               | Click                            |                    |          |
|                                                                                                    | CONSTRUCTION                                                                                                    | A ROTATION OF PROCESS                                                                                                    | Waste Charter Million    | Loss Targette | Trees Politica Intell            | A CONTRACTOR OF AN | CONT.    |
|                                                                                                    | OW Scaresheet<br>SWOL Scaresheet<br>UW to SW Scaresheet<br>Conicing Weler<br>Memor Food Charle<br>Environmental<br>Sed Scoresheet |                                                                                                    | 12.8                     | 423.3         | 108.0                            | 10/18/2009         |          |
| 🐮 start 👘 🖉 🦛                                                                                                    | Bearline that Distantiation                                                                                                    | And in the other designment of the other designment of | n<br>Inn. Britisht       | an Bettow     |                                  | -                  | 1155.001 |

Instructor Ask the participants to click on the Soil Exposure (SE) tab.

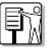

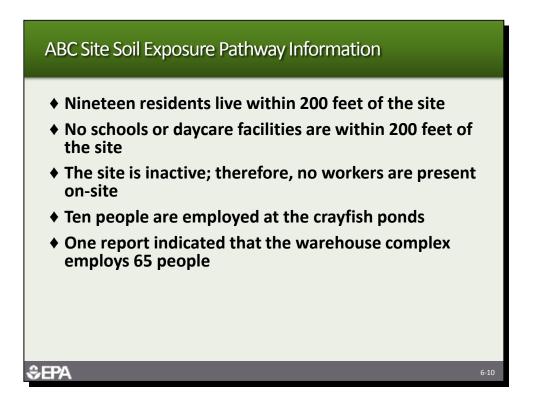

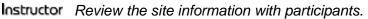

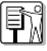

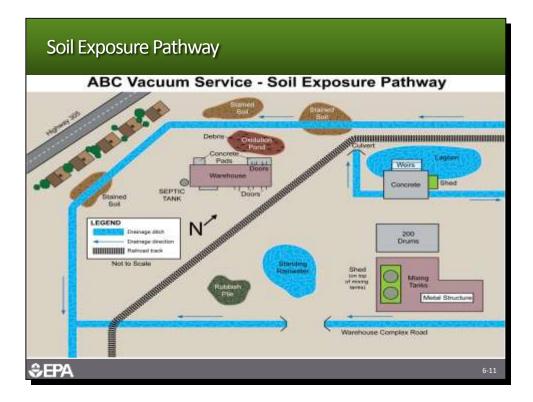

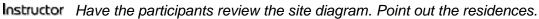

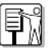

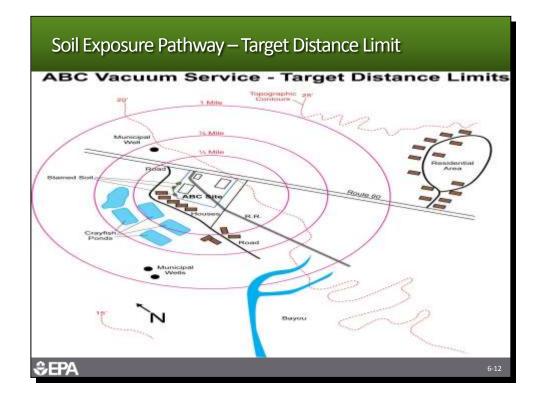

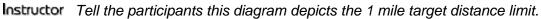

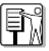

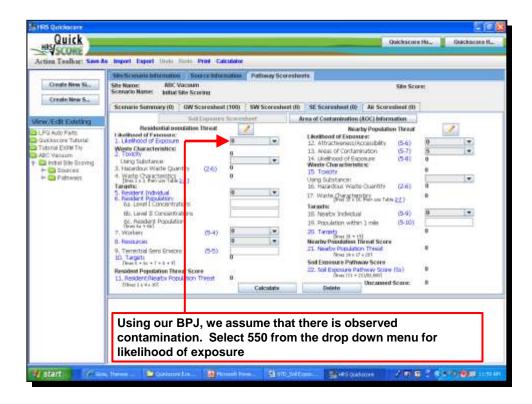

Instructor

Ask the participants to evaluate whether based on BPJ there is likely observed contamination at the ABC site. Tell them to be conservative. If they judge "yes" they should select 550.

| a that could primate the                                                                                                    | Site Sciences Information Senarce Mitamatian Petineny Scoreshoets                                                                                                    |   |
|----------------------------------------------------------------------------------------------------|----------------------------------------------------------------------------------------------------|---|
| Cinate New SL.<br>Create New S.                                                                                                    | Sile Numer ADC Vacuum See Score<br>Scenario Name: Initial Sile Score<br>Scenario Sammary (0) GW Scenashed (100) SW Scenashed (0) SE Scenashed (0) Air Scoreabed (0)                                                                                                    |   |
| ew/Edit Existing                                                                                                    | Sell Docume Servenheet Area of Contamination (AOC) Information                                                                                                    | _ |
| LLPO AND Parts<br>Oakkaccer Hatali<br>Tubolia Exita Try<br>ABC Valazari<br>In mai Sibi Bioring<br>In Si Sibi Bioring<br>In Si Sibi Bioring<br>In Si Sibi Bioring<br>In Sibi Sibi Sibi Sibi<br>In Sibi Sibi Sibi Sibi<br>In Sibi Sibi Sibi Sibi Sibi<br>In Sibi Sibi Sibi Sibi Sibi Sibi Sibi<br>In Sibi Sibi Sibi Sibi Sibi Sibi Sibi Sib | Besidential securitation Threat         Mean of Parenesses         Mean of Parenesses         Mean of Parenesses           1 Additional of Parenesses         12. Attractivesness/Accessibility         5.6.0         8         9           1. Additional of Parenesses         12. Attractivesness/Accessibility         5.6.0         8         9           1. Additional of Parenesses         12. Attractivesness/Accessibility         5.6.0         8         9           1. Heardbar Water Councility         12. Attractivesness/Accessibility         15.6         9         12. Attractivesness/Accessibility         15.6           1. Heardbar Water Councility         12.6         0         13. Frequency         9         0           1. Heardbar Water Councility         12.6         0         13. Frequency         9         0           1. Heardbar Water Councility         12.6         0         13. Frequency         9         0           1. Mater Population         12.         0         13. Frequency         0         0         0           1. Secolar Informations         13. Frequency         0         13. Frequency         0         0         0         0         0         0         0         0         0         0         0         0         0         0 |   |

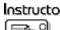

Instructor Tell the participants that the conservative approach and site data should have caused them to select 550. Tell them to click on Area of Contamination (AOC) Information.

| tion Teolbar: See                                                  | -                                                                                                    | the survey of the survey of th | and the providence of the second second seco |                          |                 |                                                                                                    |
|--------------------------------------------------------------------|----------------------------------------------------------------------------------------------------|----------------------------------------------------------------------------------------------------|----------------------------------------------------------------------------------------------------|--------------------------|-----------------|----------------------------------------------------------------------------------------------------|
| Conste New SL.                                                     | She for many bifurnan<br>She Name: Abb                                                                                               | On Salary Materia<br>Vacuum PA                                                                                                    | Utime Pathway Scoresheets                                                                                                    |                          |                 | -                                                                                                    |
| country mean per                                                   |                                                                                                    | Scoring                                                                                                    |                                                                                                    |                          | Site Score: 8   |                                                                                                    |
| Create New S.                                                      | Scenario Semmary (0)                                                                                                    | W Scorushest (                                                                                                    | 1001 SW Scoresheet (0) St                                                                                                    | Scorenheat (D) Ar        | Scoresheet (0)  | Step 3                                                                                                    |
|                                                                    | Scenario Scinicity (c)                                                                                                    | Soil Expenses                                                                                                    |                                                                                                    | d Contamination (BOC)    |                 |                                                                                                    |
| v/Edit Exhiting                                                    |                                                                                                    |                                                                                                    |                                                                                                    |                          |                 | -                                                                                                    |
| A Auto Parts<br>ackscore Tutorial                                  | Site Scenario Non                                                                                                    | er: ABC Vacuum PA /                                                                                                    | PA Scoring                                                                                                    |                          | Which substant  |                                                                                                    |
| IO IN ERRM THY                                                     | AOC Letter #                                                                                                    | Α.                                                                                                    |                                                                                                    |                          | insociated with |                                                                                                    |
| C Valuern                                                          | AOC Name:                                                                                                    | Drame                                                                                                    |                                                                                                    | Step 1                   | 9               | CEIMA                                                                                                    |
| R Vacuum PA                                                        | AOC TIME                                                                                                    | Drums                                                                                                    |                                                                                                    |                          |                 | the second second second second second second second second second second second second second second second se |
| - C Puttways                                                       | E.O. E. E. E. E. E. E. E. E. E. E. E. E. E.                                                                                          | Wantestown Gaar                                                                                                    | ) Check if Ter A is askiquately det<br>filter                                                                                                    |                          |                 |                                                                                                    |
| Step 2<br>ter the ta in                                            | Tier A. Hazardeus<br>B.O. 4<br>Tier B. Hazardeus<br>B.O. 4<br>Tier C. Volume<br>10.0 5<br>Tier D. Arna                               | ts C<br>a Wantestream Guar<br>ts C<br>gelors C                                                                                                    | Check if Tier A is adequately det                                                                                                    | атті<br>тариті           |                 | ew AOC                                                                                                    |
| Step 2<br>ter the<br>ta in<br>eps 1 to 3                           | Tier A. Hazardeus<br>B.O. 4<br>Tier B. Hazardeus<br>B.O. 4<br>Tier C. Volume<br>10.0 5<br>Tier D. Arna                               | ts C<br>a Wantestream Guar<br>ts C<br>petors C                                                                                                    | Chack If Tar A is adequately det<br><b>Hyp:</b><br>Chack If Ter B is adequately det<br>Chack If greater Han O, but union                                                                                                    | artni                    |                 |                                                                                                    |
| Step 2<br>ter the<br>ta in<br>eps 1 to 3<br>en lick on             | Ter 8 - Hazarden<br>BO 8<br>Ter 8 - Hazarden<br>BO 8<br>Ter 0 - Volane<br>D0 1<br>Ter 0 - Ame                                        | br O<br>sWastestream Gaan<br>br O<br>gekns O<br>n <sup>2</sup> O                                                                                                    | Cruck If Ther A is adequately den<br><b>Hig</b><br>Cruck If Ther B is adequately den<br>Cruck If greater than 0, but unlo<br>Cruck If greater than 0, but unlo<br>Cruck If greater than 0, but unlo                                                                                                    | artni                    |                 | NACE During #                                                                                                   |
| Step 2<br>ter the<br>ta in<br>eps 1 to 3<br>en lick on             | Ter A. Hazarden<br>B.O. 4<br>Ter B. Hazarden<br>B.O. 4<br>Ter B. Hazarden<br>B.O. 4<br>Ter C. Volame<br>B.O. 1<br>Ter C. Volame<br>A | be G<br>SWastestream Gaan<br>be G<br>gefons G<br>n <sup>4</sup> G                                                                                                    | Check if Ter A is adequately det<br><b>Hig:</b><br>Check if Ter B is adequately det<br>Check if greater than 0, but unle<br>Check if greater than 0, but unle<br>Check if greater than 0, but unle<br>Check if greater than 0, but unle                                                                                                    | emi<br>novn<br>calculate | Deter           | te AOC                                                                                                    |
| Step 2<br>ter the<br>ta in<br>eps 1 to 3<br>en lick on<br>lculate. | Ter & Hazardeny<br>B.O. &<br>Ter B. Hazardeny<br>B.O. &<br>Ter C. Volame<br>Ter D. Anse<br>Ter D. Anse<br>Ter D. Anse                | br O<br>sWastestream Gaan<br>br O<br>gekns O<br>n <sup>2</sup> O                                                                                                    | Cruck If Ther A is adequately den<br><b>Hig</b><br>Cruck If Ther B is adequately den<br>Cruck If greater than 0, but unlo<br>Cruck If greater than 0, but unlo<br>Cruck If greater than 0, but unlo                                                                                                    | emi<br>novn<br>calculate | Deter           | NACE During #                                                                                                   |
| Step 2<br>ter the                                                  | Ter & Hazardeny                                                                                                    | ba G<br>Wastinstream Dian<br>ba G<br>gefors G<br>n <sup>4</sup> G<br><u>hornes</u> AppC hinne<br>Droms                                                                                                    | Chuck If Ther A is adequately den<br>dig<br>Chuck If Ther B is adequately den<br>Chuck If greater than 0, but union<br>Chuck If greater than 0, but union<br>Chuck If greater than 0, but union<br>addit Type<br>Brans<br>Teams<br>Teams                                                                                                    | emi<br>novn<br>calculate | Deter           | NADC                                                                                                    |

Instructor Tell the participants they will need to identify the sources as AOCs for the soil exposure pathway. They will need to input the volume or area, as appropriate and list the substances for each source.

| Losik up by subreta | oce name:                          | Acenaphthene                | (100113-3 |                                          | ep 3<br>Id substances                |
|---------------------|------------------------------------|-----------------------------|-----------|------------------------------------------|--------------------------------------|
| Look up by CAS N    | mber:                              | 009050-29-3                 | (001) -   | fro                                      | om SCDM                              |
| Cats Num            | -                                  | rescal Name                 | Toxics    |                                          |                                      |
| and introduced in   |                                    |                             |           |                                          | Sidislance(s) Associated with        |
| Non-American        |                                    | International States of the | 0 110000  |                                          | an AOC                               |
| 041103-57-5         | Tetrachioroditiet                  |                             | D         |                                          |                                      |
| 051207-31-B         | Tetrachiorodities                  |                             | 10080     |                                          |                                      |
| 000079-34-5         | Tetrachiorowtran                   |                             | 10        |                                          | Arastec                              |
| 003127-18-4         | Tetrachilorogityk                  |                             | 100       |                                          | Etarium                              |
| 013168-55-8         | Thaliam 314 (ra                    | 11011011110                 | 1000      |                                          | Benzene                              |
| 007440-28-0         | Thaisum                            |                             | 100       |                                          | Cadenaum                             |
| 015823-47-8         | Thorum 227 pa                      |                             | 10010     |                                          | Chiomian                             |
| 014274-82-8         | Thorium 228(+0                     |                             | 10030     |                                          | Lead                                 |
| 014269-83-7         | Thorium 239(+0)<br>Thorium 238 ara |                             | 10030     |                                          |                                      |
| 014832-48-7         | Thorium 230 23                     |                             | 1000      | C. C. C. C. C. C. C. C. C. C. C. C. C. C | Phenol                               |
| 007440-29-1         | Thorium 232.94                     |                             | 10080     |                                          | Seknian                              |
| 015065-18-8         | Thorism 234 tra                    |                             | 10030     |                                          | Trichlerorthylene (TCE)              |
| 000108-98-2         | Toluene                            | PROTING PROP                | 10010     |                                          |                                      |
| 008001-35-2         | Tonaphone                          |                             | 1000      |                                          |                                      |
| 001461-32-8         | Thought the children               | ia .                        | 1003      |                                          |                                      |
| 0016-35-9           | Tribubilite mode                   |                             | 10030     |                                          |                                      |
| 000669-72-3         | Tributelle                         |                             | 10010     | Click                                    | Add Substance(s)                     |
| 000120-82-1         | Trichlarpborgen                    | 124                         | 100       | CIIC                                     | Aud Substance(s)                     |
| 000071-55-6         | Tricfdomethane.                    |                             | 1         | aftor                                    | all substances are                   |
| 003079-09-5         | Trichlorsethane,                   | 1.1.2                       | 1002      | ancer                                    | an substances are                    |
| 0000079-01-6        | Trichlamethylera                   |                             | 10010     | adde                                     | ed to the list                       |
| 003075-88-4         | Trichlorofluorom                   | ethané                      | 10        | addu                                     |                                      |
| 000008-08-2         | Trictilatophenol:                  | 3.48-                       | 10        |                                          | A REAL PROPERTY AND A REAL PROPERTY. |
| 000096-18-4         | Trichisteercean                    |                             | 10050     |                                          | Barranya Brant Link                  |
| 001592-05-8         | Trifural in (Trefa                 |                             | 300 *     |                                          |                                      |

Instructor Substances are added from the pick list. After highlighting the substance, click the blue arrow. Once all substances are in the box on the right, click "Add Substance(s)" button on the lower right of the screen. Close this window.

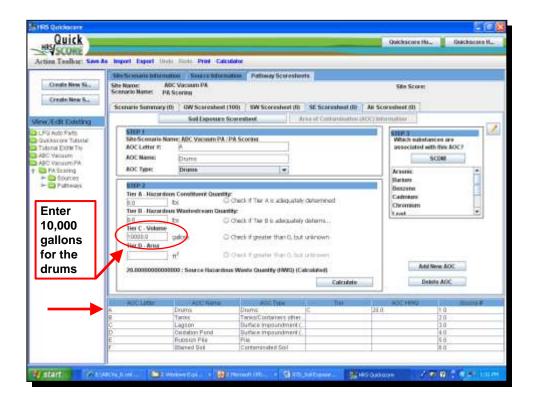

**Instructor** The volume for the drums should be 10,000 gallons. When you are done, double click on AOC B (tanks) in the table at the bottom of the screen.

|                                  | San Scenarit Inform              | mon Source Information            | Him Pattiway Scorwshe                                                                     | etc.                    |                                   |         |
|----------------------------------|----------------------------------|-----------------------------------|-------------------------------------------------------------------------------------------|-------------------------|-----------------------------------|---------|
| Create New SL                    | Site Name: A                     | dic Vacuum PA                     |                                                                                           | WE                      | Sile Scoret                       |         |
| Create New S.,                   | Scenarie Name: p.                | A Scoring                         |                                                                                           |                         |                                   |         |
| Teal them be                     | Scenario Sammary                 | III) GW Scoresheet (1             | 100) SW Scoreshort (0)                                                                    | SE Scoresheot m         | Air Scoreshort (0)                |         |
| Edit Existing                    |                                  | Soll Exposure Se                  | coroshout A                                                                               | i un of California Bool | ACC) Mercuation                   |         |
| Auto Parte                       | STEP 1                           | -2000 - 2005                      | Model -                                                                                   |                         | 5123                              |         |
| kacore Yalomat<br>tai Exilii Tiv | Site Scenario N<br>AOC Letter 2: | ame: ABC Vacuum PA /I             | PA Scoring                                                                                |                         | Much substance<br>associated with |         |
| Vacuum                           | AOC Name:                        | Tanki                             |                                                                                           |                         | SCI SCI                           |         |
| Varuum FA                        | AOC Type:                        |                                   |                                                                                           |                         |                                   |         |
| A Scoring<br>Sources             | AUC TYPE                         | Tanks/Linkamars o                 | Aber than Drums 🛛 💌                                                                       |                         | Arsenic<br>Benzene                |         |
| ards<br>or the<br>inks           | 10<br>Tan P - Area<br>4.0000     | H <sup>2</sup> O                  | Check if greater than 5, but<br>Check if greater than 1, but<br>pardous Waste Quantify (H | t unlinen m             | Add Rev<br>Delete                 |         |
|                                  | ADDUATE                          | WOE Bartre                        | A00.7/me                                                                                  | Ter.                    | ADC IMAG                          | Trums # |
|                                  |                                  | Drums                             | Druma                                                                                     | Q.,                     | 20.0                              | 1.0     |
|                                  | 6                                |                                   | Tatks/Containers ofter                                                                    | 10                      |                                   | 2.0     |
|                                  | 0                                | Tanks                             |                                                                                           |                         |                                   |         |
|                                  |                                  | Tanks<br>Légoon<br>Oxidation Pond | Burfase impoundment c<br>Burfase impoundment c                                            |                         |                                   | 3.0     |
|                                  | A B C D E                        | Lagoon                            | Burfase Impoundment (                                                                     | 2                       |                                   |         |

Instructor The volume for the tanks should be 10 cubic yards. Add the substances by clicking on the SCDM button and adding each substance to the list. When you are done, double click on AOC C (lagoon).

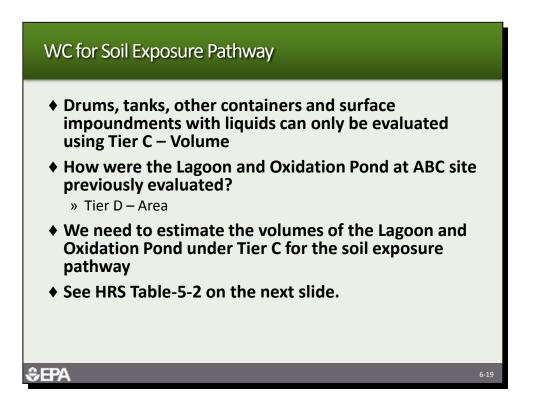

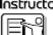

**Instructor** Review the slide with the participants. Tell them that in order to count the Lagoon and Oxidation Pond, they will need to evaluate them under Tier C.

| 2        |                                                                                                    |                                              | Assigning Value*          |
|----------|----------------------------------------------------------------------------------------------------|----------------------------------------------|---------------------------|
| 1        | Hazardous Constituent<br>Quantity (C)                                                                                   | <b>1b</b>                                    | c                         |
| ь        | Herardous Westestreem<br>Quantity (W)                                                                                   | . 16                                         | W/5,000                   |
| <b>b</b> | <u>Yolume (V)</u><br>Burfage Impoundment <sup>6</sup><br>Drums <sup>d</sup><br>Tanks and Containers<br>Other Than Drums | yd <sup>3</sup><br>Ballon<br>yd <sup>3</sup> | V/2.5<br>V/500<br>V/2.5   |
| ь        | Area (A)<br>Landfill<br>Surface Impoundment<br>Surface Impoundment                                                      | ft2<br>ft2<br>ft2                            | A/34,000<br>A/13<br>A/13  |
|          | (Buried/backfilled)<br>Land treatment<br>File®<br>Contaminated Soil                                                     | fe2<br>fe2<br>fe2                            | A/270<br>A/34<br>A/34,000 |

Instructor Compare HRS Tables 2-5 and 5-2.

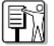

Discuss the differences between the two tables, including:

Review the slide with the participants. Tell them that in order to count the Lagoon and Oxidation Pond, they will need to evaluate them under Tier C.

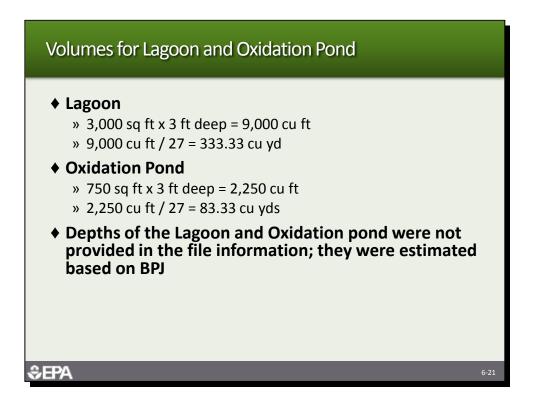

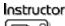

**Instructor** Tell the participants that this slide shows the volume calculations for the Lagoon and Oxidation Pond. The depth of both surface impoundments is assumed to be an average of 3 feet. Tell them they will add the Lagoon and Oxidation Pond based on volume in the soil exposure pathway.

| Action Tealbart See                                                                                      | a lenger langet lin                                                          | in Data Data Card                | ne y sal                                                                                                    |                         | Quickscare                      | Ho Quickscore H                               |
|----------------------------------------------------------------------------------------------------|------------------------------------------------------------------------------|----------------------------------|----------------------------------------------------------------------------------------------------|-------------------------|---------------------------------|-----------------------------------------------|
|                                                                                                    | Site Science between                                                         | nos Suere atorna                 |                                                                                                    | ts                      |                                 |                                               |
| Create New SL.                                                                                           |                                                                              | BC Vacuum PA<br>A Scoring        |                                                                                                    |                         | Site Scor                       | <b>a</b> .                                    |
| Create New S.                                                                                            | Scenario Sammary                                                             | 0) GW Scereshowl (1              | 00) SW Scoresheet (0)                                                                                                    | SE Scorenheet (51.2)    | An Scenation (5                 | (29)                                          |
| ew/Edit Editing                                                                                          | 6                                                                            | Sol Expresses Si                 | oreshevt                                                                                                    | the of Cartominative di | OST INFORMATION 120             | $\frown$                                      |
| LPQ Auto Parts<br>Guickscore Tutorial<br>Tutorial ERM Try<br>ABC Vacuum<br>ABC Vacuum PA<br>DP Vacuum PA | STER 1<br>Stee Scenarie M<br>AOC Letter #<br>AOC Name:<br>AOC Type:          | ABC Vacuum PA / I<br>C<br>Lagron | A Scoring                                                                                                    |                         |                                 | totatices and<br>id with this AOC?<br>SCIM    |
| Enter                                                                                                    | E.0<br>Ther B - Hacarda<br>E.0<br>Tier C - Volume<br>233.33<br>Tier D - Area | ts O                             | Check if The A is adequately<br>fpc<br>Check if The B is adequately<br>Check if geneter than 0, but<br>Check if geneter than 0, but | datami<br>selenown      | Cadrotare<br>Chromium<br>1 avet | and New ACC                                   |
| ubic                                                                                                    | 53.3320001003                                                                | 0001 : Seurce Habardou           | www.www.cuantity.com                                                                                                    | Academic (              | 100                             | NOD NOW ALL                                   |
| ubic                                                                                                    | 53.3326009000                                                                | 0001 : Source Hazardou           | s Wanths Guantify (HWQ) (Co                                                                                                    | kaikini)<br>Calabie     |                                 | Debite AOC                                    |
| ubic                                                                                                    | 53.3328008000                                                                | 0001 : Searce Haberdou           | a Wanta Guardity (INVC) (C                                                                                                    |                         |                                 |                                               |
| 333.33<br>cubic<br>yards                                                                                 |                                                                              |                                  |                                                                                                    | Calculate               |                                 | Debite ACC<br>1.0<br>7.0<br>1.0<br>1.0<br>4.0 |

Instructor The volume for the lagoon should be 333.33 cubic yards. Have the participants click on SCDM and add the hazardous substances and then return to this screen. Double click AOC D (oxidation pond).

Source HWQ should equal 133.2 instead of what is captured on this screenshot.

| Quick                          | As import Export Unit                                                                                          | o Parto Print Calco                                                                                                    | elator -                                                                                                    |                                                                                                    | Quickso                                             | ore Ho Queckso                                               |   |
|--------------------------------|----------------------------------------------------------------------------------------------------|----------------------------------------------------------------------------------------------------|----------------------------------------------------------------------------------------------------|----------------------------------------------------------------------------------------------------|-----------------------------------------------------|--------------------------------------------------------------|---|
| Para and and                   |                                                                                                    | non Searce Storns                                                                                                    | ation Pathway Scoreshe                                                                                                    | ets                                                                                                    |                                                     |                                                              |   |
| Create New SL.                 |                                                                                                    | BC Vacuum PA<br>Scoring                                                                                                    |                                                                                                    |                                                                                                    | São S                                               | coret                                                        |   |
| Create New S.                  |                                                                                                    | ME217/                                                                                                    |                                                                                                    |                                                                                                    |                                                     |                                                              |   |
|                                | Scenario Semmary (                                                                                             | 0) CW Scereshowl (                                                                                                    | 100) SW Scoresheet (0)                                                                                                    | SE Scorenheet (0)                                                                                                    | All Scoresheet (                                    | 01                                                           |   |
| w/Edit Exhiting                |                                                                                                    | Sol Exposure 5                                                                                                    | icoresheet                                                                                                    | lene of Conternituation is                                                                                                    | KOCT THE FAIL WATER OF                              |                                                              |   |
| PQ Auto Parts                  | STORE 1                                                                                                    |                                                                                                    |                                                                                                    |                                                                                                    | 512-3                                               | hard and a second second                                     |   |
| ulckscore Tutorial             |                                                                                                    | ene: ABC Vacuum PA /                                                                                                    | PA Scoring                                                                                                    |                                                                                                    |                                                     | substances are                                               | V |
| donal Extern Try<br>PC Valuare | AOC Letter #                                                                                                   | P                                                                                                    |                                                                                                    |                                                                                                    | IPSSOC                                              | ated with this AOC7                                          | A |
| BC Vacuum PA                   | AOC Mame:                                                                                                    | Oodatten Pani                                                                                                    |                                                                                                    |                                                                                                    |                                                     | SCIM                                                         |   |
| PA Sources                     | ACC Type:                                                                                                    | Statace Representer                                                                                                    | werd (Not Ibaried) 💌                                                                                                    |                                                                                                    | Arsenic                                             | 6                                                            | • |
| - 🖨 Patrways                   | 8.0                                                                                                    | un Wantestream Quart                                                                                                    | Check if Ter A.ic adequate                                                                                                    |                                                                                                    | Barlum<br>Beszen<br>Cadrolo<br>Chroma<br>evel       | NI I                                                         | / |
| nter<br>3.33<br>ubic           | Tier A. Razardio<br>E.0<br>Tier II. Recardio<br>E.0<br>Tier C. Volame<br>E.3.33<br>Rec.0. Array                | Es Caracteria Constante Constante Co | Check If Tier A.E. adequated<br>Mpc                                                                                                    | y datams<br>t unimown<br>t unimown                                                                                                    | Beszen<br>Cadrolo<br>Chrome                         | NI I                                                         |   |
| nter<br>3.33<br>Jbic           | Tier & Hacarden<br>0<br>Tier B - Hacarde<br>0<br>Tier C - Volame<br>8:3:3<br>Hach - Area<br>33,3320<br>33,3320 | Ex Contractions of the second second  | Check if Tair A is adequated<br>the<br>Check if Tair B is adequated<br>Check if greater than Q, but<br>Check if greater than Q, but<br>Check if greater than Q, but                                                                                                  | y datarrsi<br>t unismown<br>t unismown<br>INNO) (Calculated)<br>Calculate                                                                                                    | Benzen<br>Catton<br>Creme<br>ent                    | n<br>are<br>are<br>are<br>are<br>Arté Reve AOC<br>Debite AOC |   |
| nter<br>3.33<br>Jbic           | Tier A. Razardio<br>E.0<br>Tier II. Recardio<br>E.0<br>Tier C. Volame<br>E.3.33<br>Rec.0. Array                | Es Contraction Count of the Count of the Cou | Check If The A is adequated<br>the<br>Check If The B is adequated<br>Check If greater than 0, bu<br>Check If greater than 0, bu<br>Interardson Wester Goordhy (                                                                                                    | e datarra<br>f szüczown<br>f szüczown<br>f szüczown<br>SINNG) (Calcadated)                                                                                                    | Benzen<br>Cattore<br>Groom                          | Add New ACC<br>Debde ACC                                     | 1 |
| nter<br>3.33<br>ubic           | Tier & Hacarden<br>0<br>Tier B - Hacarde<br>0<br>Tier C - Volame<br>8:3:3<br>Hach - Area<br>33,3320<br>33,3320 | Ex Contractions of the second second  | Check If The A is adequated<br>the<br>Check If The B is adequated<br>the Check If greater than 0, but<br>Check If greater than 0, but<br>Interactions Wante Goordhy (<br>Dams<br>Dams                                                                                | r datarrs<br>t uninnown<br>t uninnown<br>Calculated)<br>Calculated<br>Calculated<br>Calculated                                                                                                    | Descen<br>Carterio<br>Proven<br>evel<br>21.0<br>8.0 | Add New AOC<br>Debde AOC                                     | - |
| nter<br>3.33<br>ubic           | Tier & Hacarden<br>0<br>Tier B - Hacarde<br>0<br>Tier C - Volame<br>8:3:3<br>Hach - Area<br>33,3320<br>33,3320 | Es Carton Charter<br>to Watersdroam Gaart<br>to Carton Charter<br>n <sup>2</sup> Carton Charter<br>Droms<br>Tarxes<br>Lagton                                                                                                    | Check if Ter A is adequated<br>the<br>Check if Ter B is adequated<br>Check if Greater than 0, but<br>Check if greater than 0, but<br>Check if greater than 0, but<br>Interactions Waste Georffly (<br>Dama<br>Dama<br>Tensor Contenses street<br>Buttee Impoundment) | y datarmi<br>t unicroven<br>t unicroven<br>t un | 21.0<br>53.3320090000                               | Add Rew AOC<br>Debide AOC<br>Debide AOC                      |   |
| nter<br>3.33<br>ubic<br>ards   | Tier & Hacarden<br>0<br>Tier B - Hacarde<br>0<br>Tier C - Volame<br>8:3:3<br>Hach - Area<br>33,3320<br>33,3320 | Es C<br>an Waterstream Gaar<br>Martinet Common<br>n <sup>2</sup> C<br>ADC Name<br>Enums<br>Enums<br>Tarres                                                                                                    | Check If The A is adequated<br>the<br>Check If The B is adequated<br>the Check If greater than 0, but<br>Check If greater than 0, but<br>Interactions Wante Goordhy (<br>Dams<br>Dams                                                                                | y datarmi<br>t unicroven<br>t unicroven<br>t un | Descen<br>Carterio<br>Proven<br>evel<br>21.0<br>8.0 | Add New AOC<br>Debde AOC                                     | - |

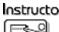

Instructor The volume for the oxidation pond should be 83.33 cubic yards. Have the participants click on SCDM and add the hazardous substances and then return to this screen. Double click AOC E (rubbish pile).

| Quick                                                                                                    |                                                                                                    |                                                                                      | 151                                                                                                    | _                                | Quickscore                                                  | II) Quickscore IL.                     |
|----------------------------------------------------------------------------------------------------|----------------------------------------------------------------------------------------------------|--------------------------------------------------------------------------------------|----------------------------------------------------------------------------------------------------|----------------------------------|-------------------------------------------------------------|----------------------------------------|
| Action Teolbar: Saw                                                                                                    | and the second second                                                                                                    | in min Print Calcula                                                                 | 201                                                                                                    | where a                          |                                                             |                                        |
| Circute New SL.                                                                                                    |                                                                                                    | IDC Vacuum PA<br>A Scoring                                                           | 0) 5W Scoreshout (0)                                                                                                    |                                  | São Scor                                                    |                                        |
| ew/Edit Existing                                                                                                    | E                                                                                                    | Sol Exposure Sc                                                                      | aresheet                                                                                                    | rea of Contemination             | HOCI INFORMATION                                            | $\sim$                                 |
| LPG Augo Pans<br>Southaccor Tutatel<br>Telonue EctM Try<br>ABC Vasuam<br>ABC Vasuam<br>PAC Vasuam<br>Pathwas<br>Enter 500<br>square<br>feet | AOC Letter 17<br>AOC Manes:<br>AOC Type:<br>Ther A - Rasard<br>EO<br>Ther B - Rasard<br>EO<br>Ther C - Volume<br>Ther C - Volume<br>EO<br>Ther S - Arnal<br>EO | nd Wastestream Quantity                                                              | There is a chicquartee                                                                                                    | datama<br>Vritravan<br>Vritravan | Arsene<br>Barten<br>Barten<br>Cadroare<br>Yoot              | stances are<br>reith the AOC?<br>SCIME |
|                                                                                                    |                                                                                                    |                                                                                      |                                                                                                    | - and a second                   |                                                             |                                        |
|                                                                                                    | A<br>R<br>C<br>D<br>E                                                                                                    | Acc name<br>Drums<br>Tanks<br>Lagton<br>Oxidation Pand<br>Rubbion Pan<br>Blacked Bol | ADD Type<br>Drams<br>Tanks/Containens other<br>Burface impoundment (<br>Durface impoundment (<br>Pile<br>Containenaled Scol | ic<br>ic<br>ic<br>ic<br>p        | 40<br>40<br>43.33200000000000<br>33.737<br>38.4615384615384 | 4.0                                    |

Instructor The area for the rubbish pile should be 500 square feet. Have the participants click on SCDM and add the hazardous substances and then return to this screen. Double click AOC F (stained soil).

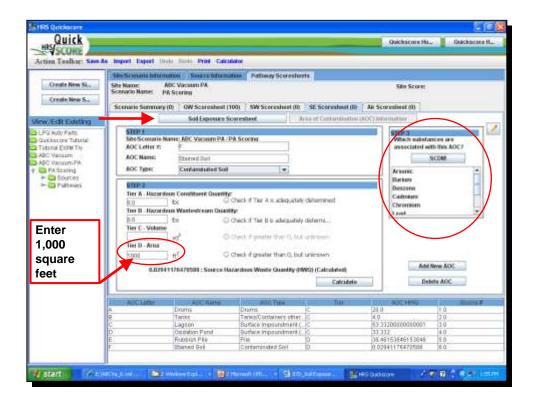

## Instructor

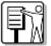

The area for the stained soil should be 1,000 square feet. Have the participants click on SCDM and add the hazardous substances and then return to this screen. When all AOCs are done, have the participants click on the Soil Exposure Scoresheet button at the top left.

|                                                                                                    | Ster Sciences Information Season Mitamatian Performs Scients                                                                                                    |
|----------------------------------------------------------------------------------------------------|----------------------------------------------------------------------------------------------------|
| Circuite New SL.                                                                                                    | Stile Name:         ADC Vacuum IVA.         Sale Score:           Scenario Name:         PA Score:         Sale Score:           Scenario Semmary (0)         VW Scenarios (100)         SW Scoresheet (0)         Az Scoresheet (0)                                                                                                    |
| W/Edit Exterting<br>FO Auto Parts<br>lakbacom Tututal<br>obiola ESM Thy<br>DC Vasuam<br>BC Vosuam PA<br>PA turning<br>→ B Cources<br>→ B Cources<br>→ Pathways | Supervised Source Source Sour |

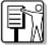

Instructor They should see a score in Waste Characteristics under both threats of 32. The program selected Arsenic, but many of the metals would have given the same score. Tell them they will now score Targets under the Residential population threat.

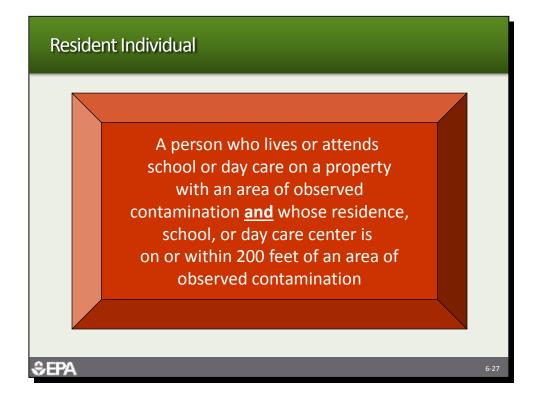

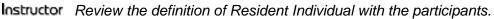

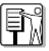

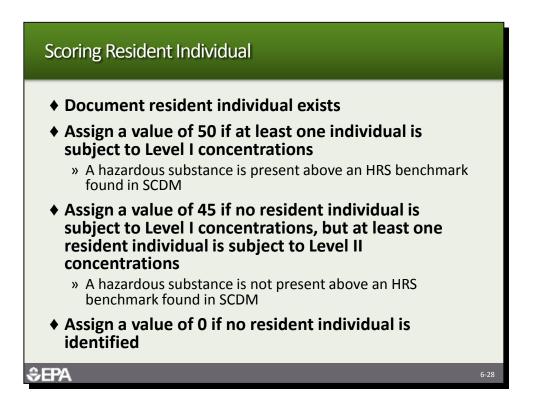

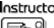

Instructor Review how the Resident Individual is scored, based on whether they are subject to Level I concentrations, Level II concentrations or not identified.

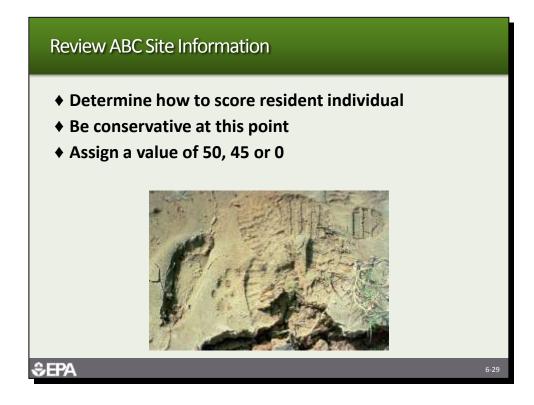

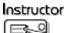

 Tell the participants to review the ABC site information and determine how to score the resident individual.

|                                                                                                    | Site Sciences Information Search Mitten                                                                                                    | utter Patiency Scoreshe                                                                                                    | ets                                                                                                    |                                                                         |                                                                                         |
|----------------------------------------------------------------------------------------------------|----------------------------------------------------------------------------------------------------|----------------------------------------------------------------------------------------------------|----------------------------------------------------------------------------------------------------|-------------------------------------------------------------------------|-----------------------------------------------------------------------------------------|
| Create New SL.                                                                                                    | Sile Name: ADC Vacuum PA<br>Scenario Name: PA Scenario<br>Scenario Sammary (0) 7 GW Scenasheet                                                                                                    |                                                                                                    |                                                                                                    | Site Sco<br>Ar Scareabout                                               | 250                                                                                     |
| New/Edit Existing                                                                                                    | Self Expenses                                                                                                    | Scoresheve:                                                                                                    | Irea of Contamination (AOC) is                                                                                                    | formation                                                               | 1.1.1.1.1.1.1.1.1.1.1.1.1.1.1.1.1.1.1.1.                                                |
| LPG MOD Parts<br>Joutkaccor Hitatia<br>Tradau EctM Tay<br>AGC Valuation<br>AGC Valuation<br>Tradau EctM Tay<br>AGC Valuation<br>S50 for<br>resident<br>individual<br>is<br>reasonable | Residential occutates Travelse     Teleficed of Exposure     Listificed of Exposure     Wayte Concateristifice     Tooday     Lang Statistics     Tooday     Lang Statistics     Tooday     Concentration     Tooday     Tooday     Tooday     Tooday     Concentration     Concentration     Concentra | 550 • •<br>90000<br>Arvenic: •<br>90<br>32<br>56 • •<br>8 • •<br>8 • •<br>9 • •<br>8 • •<br>9 • •<br>8 • •<br>9 • •<br>9 • •<br>9 • • | Realthood of Expansive     12. Attractiveness/Accessib     23. Availa of Contamination     14. Uselihood of Expansive     15. Toxich     Umg Substance     16. Haardoou Wate Characteristics     15. Toxich     Umg Substance     16. Haardoou Wate Characteristics     17. Wate Characteristics     18. Neerbin Includual     18. Population within 1 mile     10. Family     10. Family     10. Family     10. Terraty     20. Terraty     20. Terraty | (5-7)<br>(5-0)<br>a Tels (22)<br>(5-9)<br>(5-9)<br>(5-9)<br>score<br>at | 0<br>0<br>10000<br>22<br>0<br>0<br>0<br>22<br>0<br>0<br>0<br>0<br>0<br>0<br>0<br>0<br>0 |
|                                                                                                    | 11. Resident/Newtox Population Threat                                                                                                    | Celculate                                                                                                    |                                                                                                    | oned Score:                                                             |                                                                                         |
|                                                                                                    | Select 50, 45, o                                                                                                    |                                                                                                    |                                                                                                    |                                                                         |                                                                                         |

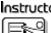

Instructor Tell the participants that the example is being conservative and will assume Level I concentrations.

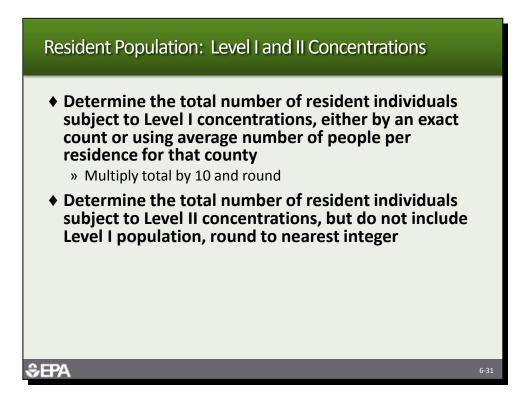

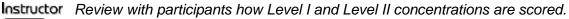

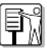

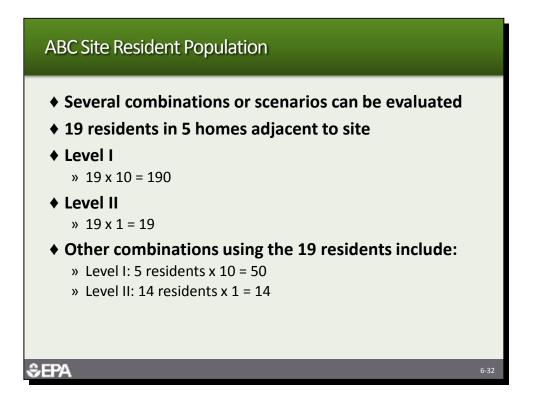

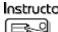

Instructor Review the Level I and II calculations for ABC site. Remind them that other combinations are possible.

| then Leolbar: See                                                                                                    | Is Import Export Units First Existence                                                                                                    |
|----------------------------------------------------------------------------------------------------|----------------------------------------------------------------------------------------------------|
| Conste New SL.<br>Create New S                                                                                                    | See Name     See Score 8     See Score 8     See Score 8     Secore 8     Seco |
|                                                                                                    | Scharte Scharter (10) Set Scharter (10) Set Scharter (10) Set Scharter (10)                                                                                                    |
| AVECII Editaria<br>10 Auto Parts<br>advacent ritaria<br>dona Editor Try<br>10 Valuari<br>10 Valuari | Readband occupation Thread         Noarty Population Thread           1. Learnow of Functions         500         10000           1. Learnow of Functions         500         10000           1. Learnow of Functions         500         10000           1. Learnow of Functions         500         10000           1. Instance         500         10000           1. Instance         5                                                                                                    |
| UIKEIS                                                                                                    | Ilber ( + 4.00 Calculate Delete Delete                                                                                                    |

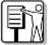

Instructor Tell the participants that the example is assuming all 19 residents are subject to Level I contamination. Tell the participants that they will now evaluate the other three types of targets. The program does not calculate Level I and Level II populations. You must multiply Level I population by 10 and enter the product on line 6a.

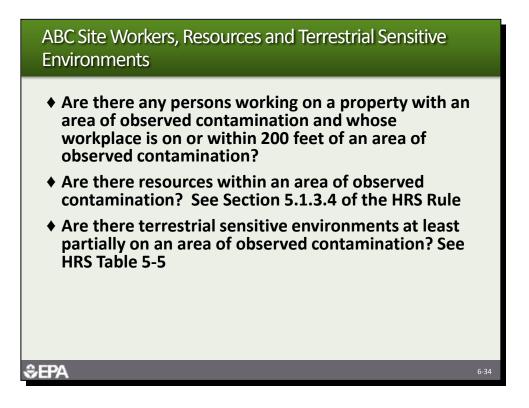

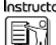

**Instructor** Review the questions with the participants and get a show of hands about their evaluations.

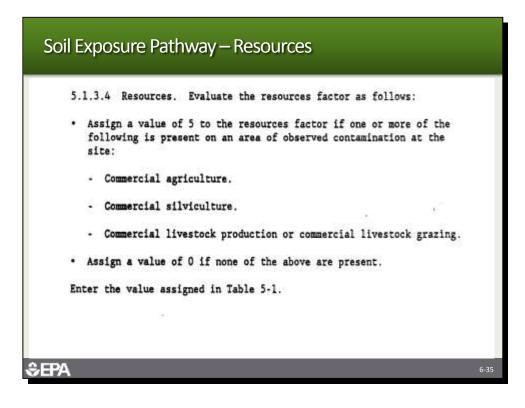

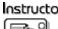

**Instructor** This slide shows the resources evaluated for the soil exposure pathway. Five points are assigned if resources are present.

|                                                                                                    | Stre for example for an and the formation of the formation of the formatio |
|----------------------------------------------------------------------------------------------------|----------------------------------------------------------------------------------------------------|
| Croste Rev SL.<br>Create New SL<br>Create New SL<br>LFO Augy Parts<br>Suckacore Tutaria<br>Tobale BRM Try<br>ABC Vouven PA<br>DC Vouven PA<br>DC Vouven PA<br>DC Vouven PA<br>DC Vouven PA<br>DC Vouven PA<br>DC Vouven PA<br>DC Vouven PA<br>DC Vouven PA | Sile Name ADC Vacatim VA. Sile Score: 8 Scenario Name: P& Score: 8 Scenario Semmary (0) OW Scoresheet (100) SW Scoresheet (0) SE Scoresheet (512) Ar Scoresheet (0)                                                                                                    |
|                                                                                                    | Scenario Seminary (0) GW Scarasheet (0) SK Scoresheet (0) SE Scarasheet (51.2) Air Scoresheet (0) Scarasheet (51.2) Air Scoresheet (0) Scarasheet (0) Starasheet (0) Staras |
|                                                                                                    | Residential sociative line at<br>Hadrage of Parenerse         Nearby Population Threat<br>(additional of Parenerse)         Image<br>(additional of Parenerse)           1. Additional of Parenerse         12. Attractionastic function<br>(additional of Parenerse)         12. Attractionastic function<br>(additional of Parenerse)         12. Attractionastic function<br>(additional of Parenerse)         12. Attractionastic function<br>(additional of Parenerse)         13. Indext Non-<br>tractic function<br>(additional of Parenerse)         13. Indext Non-<br>tractic function<br>(additional of Parenerse)         13. Indext Non-<br>tractic function<br>(additional of Parenerse)         10. Indext Non-<br>tractic function<br>(additional of Parenerse)         10. Indext Non-<br>tractic function<br>(additional of Parenerse)         10. Indext Non-<br>tractic function<br>(additional of Parenerse)         10. Indext Non-<br>tractic function<br>(additional of Parenerse)         10. Indext Non-<br>tractic function<br>(additional of Parenerse)         10. Indext Non-<br>tractic function<br>(additional of Parenerse)         10. Indext Non-<br>tractic function<br>(additional of Parenerse)         10. Indext Non-<br>tractic function<br>(additional of Parenerse)         10. Indext Non-<br>tractic function<br>(additional of Parenerse)         10. Indext Non-<br>tractic function<br>(additional of Parenerse)         10. Indext Non-<br>Non-<br>Non-<br>Non-<br>Non-<br>Non-<br>Non-<br>Non-                                                                                                    |

Instructor Tell the participants that the example is assuming no other targets are involved. Tell the participants that they will now evaluation the Nearby Population Threat.

| Table 5-6_Attractiveness/Accessibility Values         |          |  |
|-------------------------------------------------------|----------|--|
|                                                       | Assigned |  |
| Area of observed contamination                        | value    |  |
|                                                       |          |  |
| Designated recreational area                          | 100      |  |
| Regularly used for public recreation (for example,    |          |  |
| fishing, hiking, softball)                            | 75       |  |
| Accessible and unique recreational area (for example, |          |  |
|                                                       | 75       |  |
| vacant lots in urban area)                            |          |  |
| Moderately accessible (may have some access           |          |  |
| improvements, for example, gravel road), with some    |          |  |
| public recreation use                                 | 50       |  |
| Slightly accessible (for example, extremely rural     |          |  |
| area with no road improvement), with some public      |          |  |
| recreation use                                        | 25       |  |
| Accessible, with no public recreation use             | 10       |  |
| Surrounded by maintained fence or combination         |          |  |
| of maintained fence and natural barriers              | 5        |  |
| Physically inaccessible to public, with no evidence   |          |  |
|                                                       | 0        |  |
| of public recreation use                              | 0        |  |
|                                                       |          |  |
|                                                       |          |  |

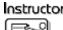

Instructor Tell the participants they need to find which description in Table 5-6 best fits the ABC site. Ask several participants how they would score the ABC site. Note that the site is accessible and that the ditches may be areas where neighborhood children would play.

| of son her her lanes.                                                                                                    | Tarray Lineare        |                                      | Determine                                 |           |        |
|----------------------------------------------------------------------------------------------------|-----------------------|--------------------------------------|-------------------------------------------|-----------|--------|
|                                                                                                    | Winese Alleger        |                                      | Nearby Po                                 | opulation | n Thre |
| Screek Barry 1                                                                                                    | A Distant             |                                      |                                           | -         |        |
| Access latence (4) All Speech                                                                                                    | at 8. Witnessen Likes | And Style of the American (1995) and |                                           |           |        |
|                                                                                                    | 10.00                 | a president                          | One of a discussion of the same           |           |        |
| Contract of Contract                                                                                                    | and Some              | 1.0                                  | thants framework that                     |           | 100    |
| 1.18 photo of Darmon                                                                                                    |                       | 90                                   | D. Interference Science                   | 141 14    |        |
| them thereinstates a                                                                                                    |                       | 1000                                 | 11. Avenuel Landoneumor                   | \$0 H     |        |
| And Samerer                                                                                                    |                       | Annie T                              | to below a barren                         | 248. 7.89 |        |
| 1 installed role-party                                                                                                    | 24.                   | 101                                  | ALCONTRACT,                               | 1000      | _      |
| * mail Dandortzi<br>Swill Deverter [7]                                                                                                    |                       | 38                                   | A facts                                   | lines.    |        |
| (and a second second se |                       | S                                    | 35 - Aparticul Sciences Manufer           | 240 100   |        |
| 3. Nealinet Industa.it                                                                                                    |                       | a                                    | 11 Rate Instruction                       |           |        |
| March 1 Second Street and Second                                                                                                    |                       | 201. 17                              | and the second second second              |           |        |
| do Law (\$1) works proc.                                                                                                    |                       |                                      | 3.500 100 F                               | 10 F      |        |
| A. Rain/Trailine                                                                                                    |                       | 141                                  | The fragment of the 1 state               | DHD .     |        |
| Sint-6                                                                                                    | 34                    | ¥                                    | at tion                                   |           |        |
| 1 Berne                                                                                                    |                       |                                      | Data No. 10.<br>Baseling Property Science |           |        |
| 3 longer inclusion                                                                                                    | 24                    |                                      | 2 Institution Toys                        |           |        |
| 16. Tagette                                                                                                    |                       | M                                    | (married 1996)                            |           |        |
| Sectore (1994)                                                                                                    |                       |                                      | Additional Address Sciences Inc.          | 44.00     |        |
| Instant Papaten New York<br>11 Papaten Papaten Transform Trans                                                                                                    |                       | 1000                                 | Berth-second                              |           |        |
| Buttern.                                                                                                    |                       |                                      | Woasel form                               | 16,26-    |        |
|                                                                                                    |                       | Tub rese                             | - Area                                    |           |        |

**Instructor** Tell them the example is using 50. Tell them the program generated the area of contamination but that the next slide shows how the value is derived.

| Score Area of Contamination Using Table S                                                                                                    | 5-7                            |
|----------------------------------------------------------------------------------------------------|--------------------------------|
| Table 5-7_Area of Contamination Factor<br>Total area of the areas of observed<br>contamination (square feet)                                                                                  | or Values<br>Assigned<br>value |
| Less than or equal to 5,000<br>Greater than 5,000 to 125,000<br>Greater than 125,000 to 250,000<br>Greater than 250,000 to 375,000<br>Greater than 375,000 to 500,000<br>Greater than 500,000 |                                |
| Total area is 5,250: AOC 3 = 3,000 sq ft; AOC 4 = 750<br>= 500 sq ft; AOC 6 = 1,000 sq ft<br>≎FPA                                                                                             | ) sq ft; AOC 5                 |

Instructor This table is used to obtain factor value for area of contamination. The total square feet of areas of observed contamination drive the value, the greater the area, the greater the factor value. However, the ranges of square feet from value to value are very large.

| Concernant State                         | a contract of the second              | a lawarata l |          |         |                                               |            |            |    |
|------------------------------------------|---------------------------------------|--------------|----------|---------|-----------------------------------------------|------------|------------|----|
| Darlane .                                | all block for                         |              |          |         |                                               | - market i |            |    |
| the second second                        | Notices -                             |              |          |         |                                               |            |            |    |
| A services                               | ma da 🛛 UM (consistent da 🗍 147 Scott |              |          |         |                                               |            | -          |    |
|                                          |                                       | 34110-       | - braine |         | dies d'Amandation de Codemandes               |            |            |    |
|                                          | Bandrate/urgelatur Taxae              |              | and an   |         | through Pagements Invited                     |            |            | 1. |
| Libertrace of                            |                                       |              | 14       |         | and we have a second                          |            | -          |    |
| Webbe                                    |                                       |              | 17       |         | 22 March 4 and 5 contracts                    | (344       |            |    |
| 1 Taleny                                 |                                       |              | 1000     |         | 31. New of Instantialities                    | 170        |            |    |
| integ by                                 | Annual Contraction                    |              | 1000 T   |         | 19. Stoken   nf (pream)<br>Revie (Stream)/dot | (14)       | 28         |    |
|                                          | NUM CARNES                            | : 3240 ( )   | -        |         | al Taxta                                      |            | 1000       |    |
| 4. math Da                               | An Arriventing                        |              | B        |         | In Taxas                                      |            | 0.000      |    |
| Tage .                                   | The results of                        |              |          |         | A - Reported The Party                        | 06         | 100        |    |
| L familier 2                             | ante: antes                           |              | · ·      |         |                                               | No.        |            |    |
| · A Readword D                           | the Alter                             |              |          |         | C. Family Stratight                           |            | - 8        |    |
| 16.10                                    | on I Car which the                    |              | 71F      | 110-100 | Segme                                         |            | -          |    |
| 81.10                                    | en Climon Autore                      |              |          |         | of the state to state and                     | (14)       | <b>1</b> 0 |    |
|                                          | want Pravilies                        |              | -        |         | 20 Permit atta ( on                           | (3-45      | r          |    |
| 1. main                                  |                                       | 241          |          |         | di Tanan                                      |            | 1          |    |
| 1.1.1.1.1.1.1.1.1.1.1.1.1.1.1.1.1.1.1.1. |                                       | -            |          |         | Deputy 4 att                                  |            |            |    |
| Aberry                                   |                                       |              |          |         | Beerby Population Streep Low-                 | /          | 107        |    |
| is functed                               |                                       | 24           |          |         | 1. Harts Provident Triat.                     |            |            |    |
| 21, Taylor                               |                                       |              | 14       |         | All server black have                         |            |            |    |
|                                          | and the local                         |              |          |         | 22 her theorem that use to be in              |            | 11.00      |    |
|                                          | Tests Provide True                    |              | 10000    |         | description and description                   | _/         |            |    |
| in the court                             |                                       |              |          | -       | Throughout her                                | - /        | 41.00      |    |
|                                          |                                       |              | Later    |         | New Contraction                               |            |            |    |

**Instructor** Tell the participants that they will now evaluate targets.

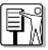

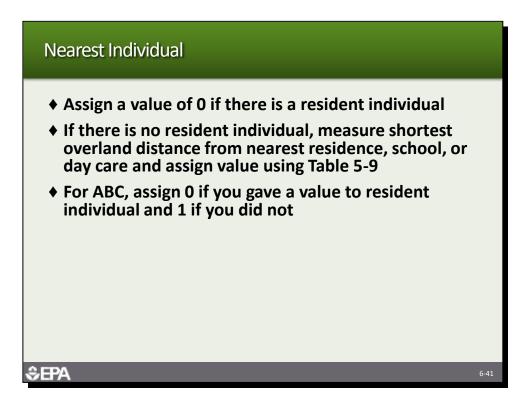

Instructor Review the slide with the participants.

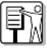

| Amerika Werk-Assessed<br>1 Justin 200 II. And A Subanker 07 B<br>II. Subary 10 Adverted Forener 198 P<br>Internet Canada Lance-John 204 W<br>Canada Lance-John 204 W<br>Canada Lance-John 204 W<br>A Canada Lance-John 204 W                                                                                                    | come then the                                                                                                    | Brites All Hone I                                                                                                    |      |   |                                                                                                    | -  |          |
|----------------------------------------------------------------------------------------------------|----------------------------------------------------------------------------------------------------|----------------------------------------------------------------------------------------------------|------|---|----------------------------------------------------------------------------------------------------|----|----------|
| al state of frame and state of frame and state of f                                                                                                    | and a second second sec | Business ( page 1 and                                                                                                    |      |   | Storig Pagetatus Brief                                                                                                    | 1  | X        |
| men se status se se se se se se se se se se se se se                                                                                                    | - N-Tame                                                                                                    | 1. Lastice of Sprace<br>Week Characteristic<br>1. Namp<br>Jang Sprace                                                                                                    | : 24 |   | <ol> <li>Hondonical Recent R.</li> <li>Hondonical Recent Re-<br/>in Statistical of Section<br/>Hond OperationAct</li> </ol>                                                                                                    | 67 | 1        |
| M. (well Stronger<br>Indexed)     Mark Stronger<br>Market<br>Indexed)     Mark Stronger<br>Market<br>Market | M.                                                                                                    | C. Index Descriptions<br>Destination of the second second second<br>Transfer<br>C. Standard Standard<br>S. Instant Physical<br>S. Instant Physical<br>S. Instant Physica |      | * | terplater:<br>A term term<br>I. Pen bergen<br>Solt- an grad                                                                                                    | 94 | 10 000 × |
| S. Tendral Stand From 3-0     S. Tendral Stand From 4     S. Tendral Stand From 5-0     Stand Stand From 5-0     Stand Stand From 5-0     Sta                                                                                                    |                                                                                                    | Hiles Constitution<br>4. Annual Papalan<br>Deb - 40<br>J. Water                                                                                                    | 24   |   | al have contar<br>20 Junear alte : un<br>20 Junear - Marine<br>20 Junear - Marine                                                                                                    |    | 4. (*)   |
| La restance require training to the second second sec                                                                                                    |                                                                                                    | A function lines<br>R. Sayon<br>June-A-2 (1994)                                                                                                    | 34   |   | Suris Instant Tool<br>Suris 121     Suris 121     S |    | *.<br>   |
|                                                                                                    |                                                                                                    | 12 Percent Name of Papalation Taxas                                                                                                    |      |   | totagint hore:                                                                                                    |    | 1.0      |
|                                                                                                    |                                                                                                    |                                                                                                    |      |   | cored ; If no Leve<br>travel distance                                                                                                    |    | "        |

Instructor This example uses zero because Resident Individual was scored which is more than zero. Tell the participants they will now evaluate the Population within 1 mile.

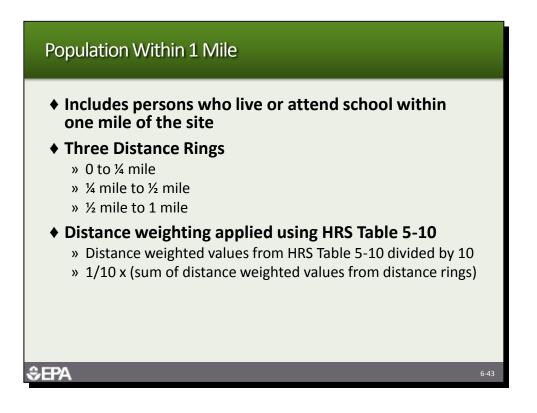

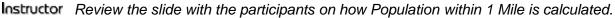

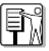

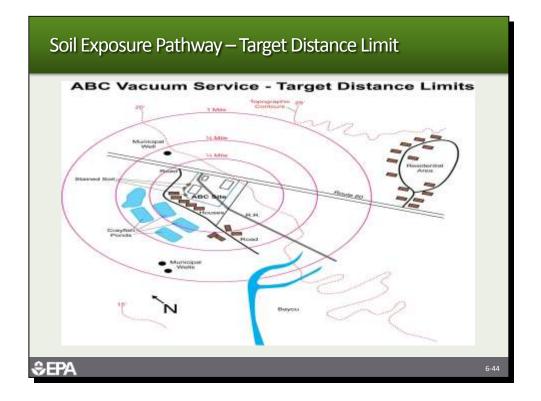

Ask the participants to determine what residents, schools or day cares are located within 1 mile from the site.

|                       | e na na fer (dese                                                                                                    |               |                      | _            |                                                                                                    | _                                                                                                    | _           | _                   |
|-----------------------|----------------------------------------------------------------------------------------------------|---------------|----------------------|--------------|----------------------------------------------------------------------------------------------------|----------------------------------------------------------------------------------------------------|-------------|---------------------|
|                       | No farm All Sciences (1923                                                                                                    |               |                      |              |                                                                                                    | and the local division of the local division of the local division |             |                     |
| ME Rev Sec.           | Scenifiker Multiliner                                                                                                    |               |                      |              |                                                                                                    |                                                                                                    |             |                     |
| eternet.              | installements (Provident) (Provi                                                                                                    | and it is     | Witnessed & American |              |                                                                                                    |                                                                                                    |             |                     |
| and the second second | and the second distance of the second distance of the second distanc |               | - billion            |              | And of Contemporary and Columnian                                                                                                    |                                                                                                    |             |                     |
| -                     | Assessment of programming Proved                                                                                                    |               | - 2                  |              | Starty Pagement Trend                                                                                                    |                                                                                                    | 20          |                     |
|                       | Identificant of Experiment.                                                                                                    |               | Paring of            | -            | (Address of Taxabase)                                                                                                    |                                                                                                    | 100         | 100                 |
| 6-j. (1               | C. Self-red of Stateway                                                                                                    |               | 98                   | (Y)          | (1. Attacheronal in earth)                                                                                                    | 1946                                                                                                    | M           |                     |
|                       | Phane Datactivities:<br>1. Takte                                                                                                    |               | THE                  |              | 1.1. Ania of successive                                                                                                    | 821                                                                                                    | 28          |                     |
|                       |                                                                                                    |               | These lines          | 14           | 14.14a/keyr o'Coppure                                                                                                    | 30                                                                                                    | 18          |                     |
| Nitebe :              | (ing Second                                                                                                    |               | 10                   | 15           | Peolo Clarativistica                                                                                                    |                                                                                                    |             |                     |
|                       | a mandau wala suarts                                                                                                    | 1440          |                      |              | 18. Tourts                                                                                                    |                                                                                                    | 1004        |                     |
| -                     | <ul> <li>Wester-Cheverandeter<br/>(Presch-schwarzer federal)</li> </ul>                                                                                                    |               | (W))                 |              | tong Substance:                                                                                                    |                                                                                                    | (reasoning) |                     |
|                       | Taraffer                                                                                                    |               |                      |              | 12 counting their literation                                                                                                    | 0.0                                                                                                    | 100         |                     |
|                       | 1. Maint product                                                                                                    |               | 18                   |              |                                                                                                    |                                                                                                    |             |                     |
|                       | 3. Appleri Poponani                                                                                                    |               |                      |              | (7. Van Contractor<br>Basic data and and 1                                                                                                    |                                                                                                    | - M.        |                     |
|                       | No. (see 1) (constraints)                                                                                                    |               | (11)                 | 140.40       | Tarpeto                                                                                                    |                                                                                                    |             |                     |
|                       | the local it for university                                                                                                    |               |                      |              | OR PROFESSION AND ADDRESS OF                                                                                                    | (20.44)                                                                                                    | 1 K         |                     |
|                       | in the local data dataset                                                                                                    |               | Page 1               | -            | an an an an an an an an an an an an an a                                                                                                    | aic                                                                                                    |             | hid                 |
|                       | Status+81.                                                                                                    |               | -                    |              | 18 Publics with 1 His                                                                                                    | and the second second s |             |                     |
|                       | E-makes :                                                                                                    | 54            |                      | ( <b>T</b> ) | 28. Taylor                                                                                                    | 1                                                                                                    |             |                     |
|                       | & American                                                                                                    |               |                      |              | Really Resident Toront Know                                                                                                    | / <b>-</b>                                                                                                    |             |                     |
|                       |                                                                                                    |               |                      | -            | 11. Jacob Provident Treat                                                                                                    |                                                                                                    |             |                     |
|                       | <ol> <li>Famatra Semillinene</li> </ol>                                                                                                    | DVR:          |                      |              | in the second second se |                                                                                                    |             |                     |
|                       | All tagets                                                                                                    |               | 10                   |              | and Lagrance Pathway (2000)                                                                                                    | /                                                                                                    |             |                     |
|                       | Jumi-sciride 8                                                                                                    |               |                      |              | (5. Tell Replaced Pathway Tables (76)                                                                                                    |                                                                                                    | 10.00       |                     |
|                       | Reamont Projections Thread South                                                                                                    |               |                      |              | inclusion of the second second se                                                                                                    | _ /                                                                                                    |             |                     |
|                       | 11. Rumainfronts Hauston Treal                                                                                                    |               | ALIMEN               |              |                                                                                                    |                                                                                                    | 16.20       |                     |
|                       | (Ind Life) M.                                                                                                    |               | Lange                |              | inter State 15                                                                                                    |                                                                                                    |             |                     |
|                       | 1019 (B)/3                                                                                                    |               |                      |              | 11 1 1 1 1 1 1 1 1 1 1 1 1 1 1 1 1 1 1                                                                                                     |                                                                                                    |             |                     |
|                       |                                                                                                    |               |                      |              |                                                                                                    | /                                                                                                    |             |                     |
|                       |                                                                                                    |               |                      |              |                                                                                                    |                                                                                                    |             | $ \longrightarrow $ |
|                       | 19 and 20. F                                                                                                    | Popul         | ation with           | in 1 r       | nile already eval                                                                                                    | luated f                                                                                                    | or the      |                     |
|                       |                                                                                                    |               |                      |              |                                                                                                    |                                                                                                    |             |                     |
|                       | resident po                                                                                                    | nulat         | ion threat.          | Nea          | rby population i                                                                                                    | S 0.                                                                                                    |             |                     |
|                       |                                                                                                    |               |                      |              |                                                                                                    |                                                                                                    |             |                     |
|                       | 11 21 and                                                                                                    | 22 T          | 'ha scora f          | or og        | ch threat is calc                                                                                                    | hatelue                                                                                                    | thon        |                     |
|                       | 11, <b>2</b> 1, anu                                                                                                    | <b>44</b> . I | He score i           |              | ich thieat is calc                                                                                                    | ulateu                                                                                                    | uien        |                     |
|                       |                                                                                                    | يرام مار      |                      |              |                                                                                                    |                                                                                                    |             |                     |
|                       | summed to                                                                                                    | aeriv         | e the soll           | expo         | sure pathway so                                                                                                    | core                                                                                                    |             |                     |
|                       |                                                                                                    |               |                      |              |                                                                                                    |                                                                                                    |             |                     |

Instructor The ABC site has no population within 1 mile and is given a zero. Tell the participants to note the score for this pathway.

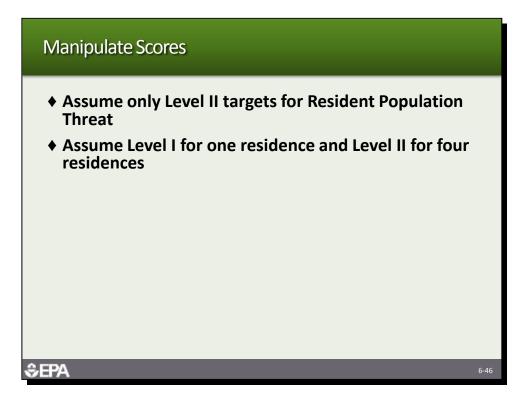

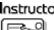

**Instructor** Tell the participants to take a few minutes to manipulate the scores. Show the next two slides after the participants have done them on their computers.

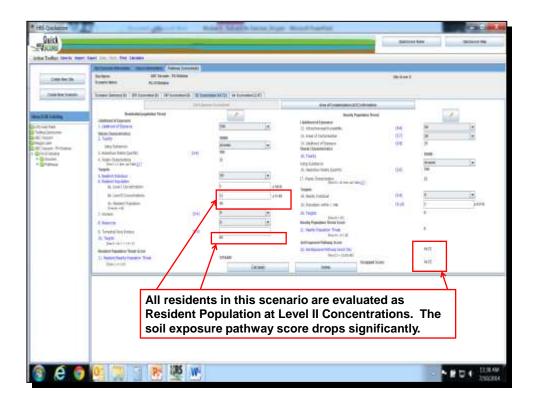

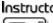

Instructor This shows the score with no Level I and only Level II targets. The score goes from 51 to 14.

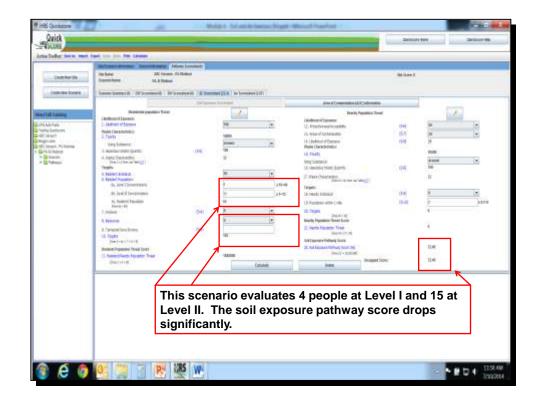

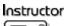

tor This shows the score with 4 Level I targets and 15 Level II targets. The score goes from 51 to 22.

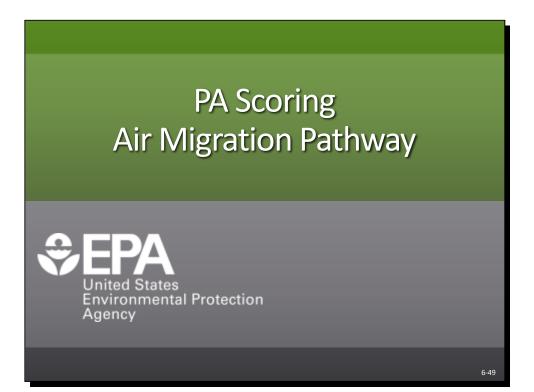

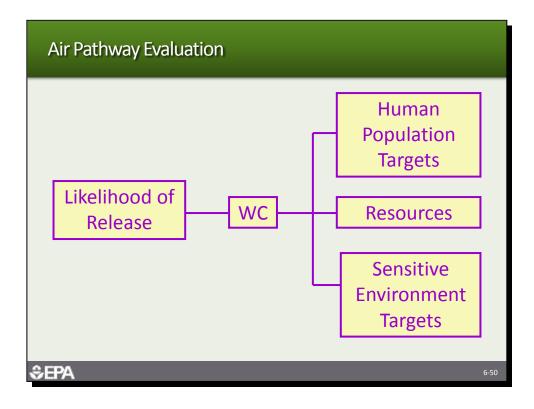

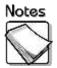

Air pathway evaluation: The air pathway evaluates the likelihood of release of hazardous substances to air; the waste characteristics of toxicity, mobility and hazardous waste quantity; and the targets of human populations, resources and sensitive environments.

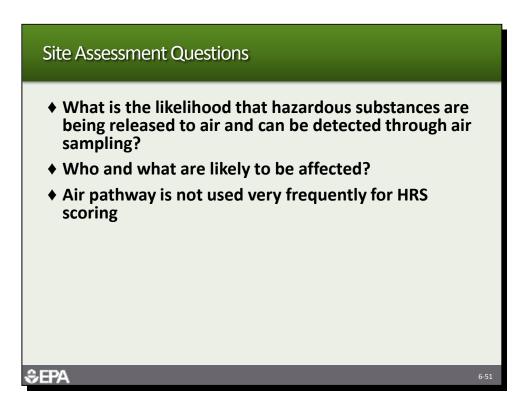

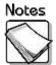

- What is the likelihood that hazardous substances are being released to air and can be detected through air sampling: The site assessment should determine how likely it is that hazardous substances are being released to air from the site sources and should also evaluate if these hazardous substances could be detected through air sampling. Air sampling is complicated and costly and should only be undertaken if the likelihood is high that site-related hazardous substances will be detected at significant levels.
- Who and what are likely to be affected: The site assessment should identify all potential targets for the air pathway. These targets include residents, workers and those that attend school within 4 miles of the site sources, resources within ½ mile of the sources, and sensitive environments within 4 miles of the sources.
- Air pathway is not used very frequently for HRS scoring: The air pathway is rarely scored because of the complexities and cost of conducting the air sampling necessary to score the targets. The air pathway is usually only pursued if it is the only pathway available for scoring.

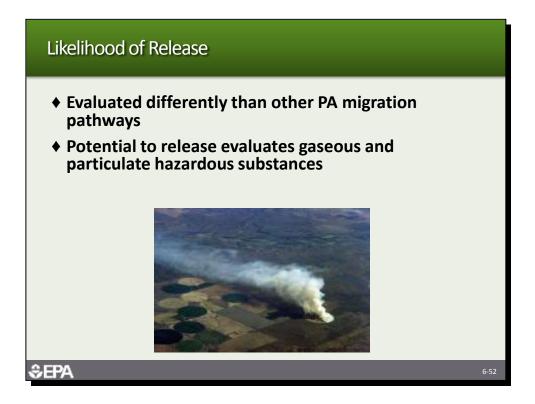

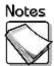

- Evaluated differently than other PA migration pathways: The PA scoring of the air pathway is based on the likelihood of detecting airborne contaminants during the SI. The PA should evaluate the efficacy of pursuing the air pathway during the SI.
- Potential to release evaluates gaseous and particulate hazardous substances: If an observed release is not scored, then potential to release is scored by evaluating both gaseous and particulate hazardous substances and using the substance which gives the highest score.

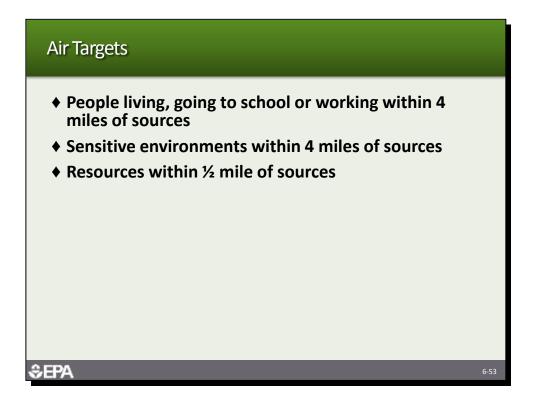

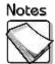

- People living, going to school or working within 4 miles of sources: The human population targets for the air pathway include all those persons that reside, go to school or work within 4 miles of the site sources.
- Sensitive environments within 4 miles of sources: Sensitive environments within 4 miles of the site sources are also targets. Sensitive environments include wetlands and those on HRS Table 4-23.
- Resources within ½ mile of sources: Resources, including commercial agriculture, commercial silviculture, and major or designated recreational areas that are within ½ mile of site sources are also targets.

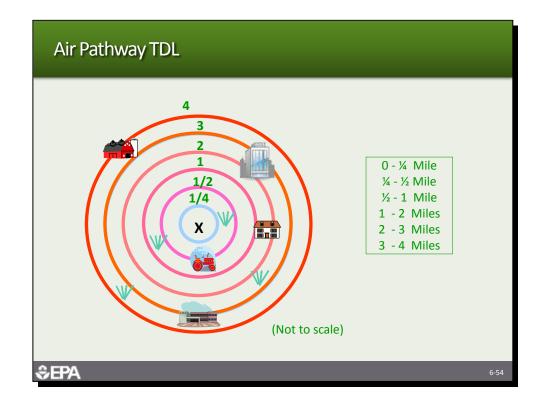

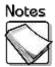

▶ Air pathway TDL: The air pathway TDL include the 0 – ¼ mile distance; ¼ mile to ½ mile distance; ½ mile to 1 mile distance; 1 – 2 mile distance; 2 – 3 mile distance; and 3 – 4 mile distance. Distance-weighting significantly lowers populations subject to potential contamination especially beyond the ½ mile distance.

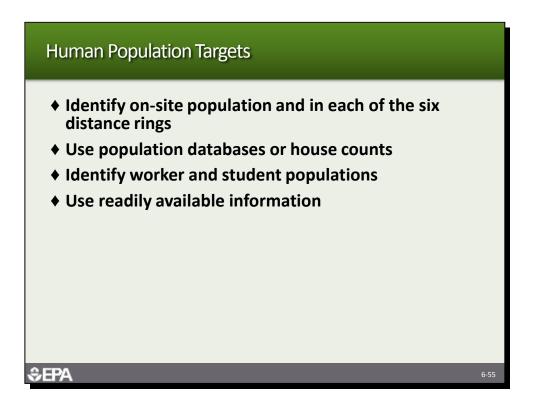

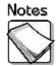

- Identify on-site population and in each of the six distance rings: The PA should identify population on the site and in each of the six distance rings associated with the 4-mile TDL.
- Use population databases or house counts: Population can be estimated using databases such as IGEMS, or conduct individual house counts and combine with county information on average number of people per house.
- ◆ Identify worker and student populations: Focus on identifying worker and student populations within ½ mile of the site, unless there are large schools, universities or business complexes farther than ½ mile from the site.
- Use readily available information: The PA should rely on readily available information that can be obtained easily and quickly.

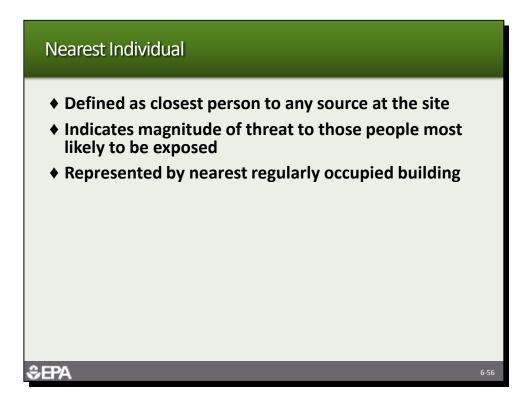

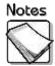

- Defined as closest person to any source at the site: The nearest individual is the closest person to any source located at the site. If the nearest individual is subject to Level I concentrations, the value assigned is 50. If the nearest individual is subject to Level II concentrations, the value assigned is 45. Otherwise, values are assigned based on how far away the individual is from the source.
- Indicates the magnitude of threat to those people most likely to be exposed: The nearest individual factor is a reflection of the magnitude of threat to the people that are most likely to be exposed.
- Represented by nearest regularly occupied building: The nearest individual is represented by the nearest regularly occupied building, which can be a business, school or residence.

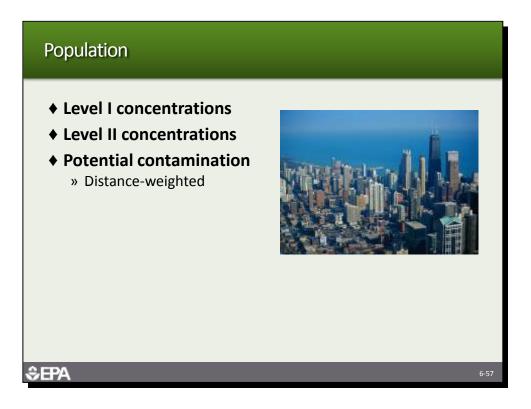

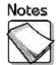

- Level I concentrations: Those persons subject to Level I concentrations should be identified or estimated based on BPJ. This number is then multiplied by 10 and this value is the Level I population.
- Level II concentrations: Those persons subject to Level II concentrations should be identified or estimated based on BPJ. This number is entered into QuickScore and should not include the people subject to Level I concentrations.
- Potential contamination: The PA should identify residents, workers and students within 4 miles of the site. The populations associated with each TDL are distance-weighted. The distance-weighted populations are added together and divided by 10.

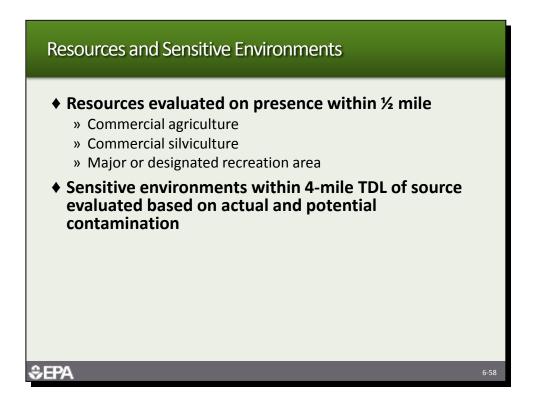

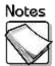

- Resources evaluated on presence within ½ mile: Resources include commercial agriculture, commercial silviculture, and major or designated recreation areas. The resources must be within ½ of sources at the site.
- Sensitive environments within 4-mile TDL of source evaluated based on actual and potential contamination: Sensitive environments within the 4-mile TDL are evaluated based on both actual and potential contamination. Potential contamination is subject to distance-weighting.

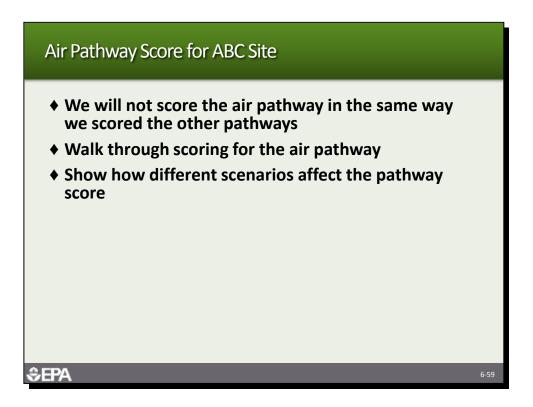

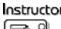

Instructor Tell the participants that they will not score the air pathway using QuickScore because the pathway is rarely scored. Tell them that instead you will walk through how ABC was scored for the air pathway.

| procession company                                                                                                    | Studieman Information Searce Monnation Pottonay Score                                                                                                    | eshoets                                                                                                    |           |
|----------------------------------------------------------------------------------------------------|----------------------------------------------------------------------------------------------------|----------------------------------------------------------------------------------------------------|-----------|
| Create New SL.                                                                                                    | Site Name: ADC Vacuum PA<br>Scenario Nume: PA Scoring                                                                                                    | Sile Score: 8                                                                                                    |           |
|                                                                                                    | Scenario Semmary (0)   GW Scenasheet (100)   SW Scenashee                                                                                                    | t (0) SE Scaresheet (51.2) All Scoresheet (0)                                                                                                    |           |
| Anny/Eidl Estating<br>UPA Ado Parts<br>Sakkacor Tutatia<br>Tutonik ExtM Tay<br>ABC Vanuem<br>ABC Vanuem<br>ABC Vanuem<br>Pathonik<br>Pathonik<br>Pathonik<br>Pathonik<br>Pathonik<br>Pathonik | Ale Migration Pathwo<br>Likeliheed of Release:<br>1. Obsolved Release:<br>2. Set Patentie to Release<br>2. Set Patentie to Release<br>2. Patentie to Release<br>3. Likelihood of Release<br>9. Detructed to Release<br>9. Likelihood of Release<br>9. Detructed to Release<br>9. Likelihood of Release<br>9. Detructed to Release<br>9. Likelihood of Release<br>9. Detructed to Release<br>9. Detructed to Rel | Targets:     0-16)     0       7. Rearent Individual     (0-16)     0       8. Level II Concentrations     0       8. Level II Concentrations     0       8. Level II Concentrations     0       8. Level II Concentrations     0       8. Level II Concentrations     0       8. Level II Concentrations     0       8. Level II Concentrations     0       9. Reposed     0       10. Securitive Environmentin     0       102. Securitive Environmentin     0       103. Repose Testorentiti     0       104. Testoritid Contamination     0       105. Testoritid Contamination     0       105. Testoritid Contamination     0       105. Testoritid Contamination     0       105. Testoritid Contamination     0       105. Testoritid Contamination     0       105. Testoritid Contamination     0       105. Testoritid Contamination     0       105. Testoritid Contamination     0       105. Testoritid Contamination     0       105. Testoritid Contamination     0 |           |
|                                                                                                    | Dans of C. and Dis. (non-West                                                                                                    | Air Migration Pathway Score<br>12. As Pathway Score(Sa) B<br>[from Societ United)                                                                                                    | Calculate |
|                                                                                                    | * f0c. Secultive Environment value don't have any limits                                                                                                    | Uncapped Score:                                                                                                    | Delete    |

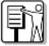

Instructor Tell the participants that based on BPJ, the ABC site hazardous substances would not likely be detected in air samples, and therefore, it has been given a zero for observed release. Instead, the site was scored based on potential to release.

| Source          | Source Type            | Gas<br>Containment<br>Factor Value | Gas<br>Source<br>Type<br>Factor<br>Value | Gas Migration<br>Potential<br>Factor Value | Sum     | Gas<br>Potential<br>LR<br>Value<br>(by source) |
|-----------------|------------------------|------------------------------------|------------------------------------------|--------------------------------------------|---------|------------------------------------------------|
|                 |                        | А                                  | В                                        | С                                          | (B + C) | A(B + C)                                       |
| Lagoon/<br>Pond | Surface<br>Impoundment | 10                                 | 28                                       | 17                                         | 45      | 450                                            |
| Ditches         | Contaminated<br>Soil   | 10                                 | 19                                       | 17                                         | 36      | 360                                            |
| Rubbish<br>Pile | Pile                   | 10                                 | 6                                        | 6                                          | 12      | 120                                            |
| Tanks/<br>Drums | Containers             | 0                                  | 22                                       | 6                                          | 28      | 0                                              |

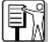

**Instructor** Tell the participants this is a work table from the HRS model. It is used to develop the gas potential to release value. For each source, you determine a gas containment value, gas source type value and gas migration potential value based on tables in the HRS model. The source type and migration potential values are then added together, and multiplied by the containment value. For ABC, the surface impoundments gave the highest gas source value.

| Source          | Source Type            | Particulate<br>Containment<br>Factor Value | Particulate<br>Source Type<br>Factor Value | Particulate<br>Migration<br>Potential<br>Factor<br>Value | Sum     | Particulate<br>Potential<br>LR<br>Value<br>(by Source) |
|-----------------|------------------------|--------------------------------------------|--------------------------------------------|----------------------------------------------------------|---------|--------------------------------------------------------|
|                 |                        | А                                          | В                                          | С                                                        | (B + C) | A(B + C)                                               |
| Lagoon/<br>Pond | Surface<br>Impoundment | 0                                          | 0                                          | 6                                                        | 6       | 0                                                      |
| Ditches         | Contaminated<br>Soil   | 10                                         | 22                                         | 6                                                        | 28      | 280                                                    |
| Rubbish<br>Pile | Pile                   | 10                                         | 6                                          | 6                                                        | 12      | 120                                                    |
| Tanks/<br>Drums | Containers             | 0                                          | 22                                         | 6                                                        | 28      | 0                                                      |

| Instruct | С |
|----------|---|
| F        |   |

Tell the participants that the same evaluation is done for particulates. For ABC, the contaminated soil has the highest particulate source value.

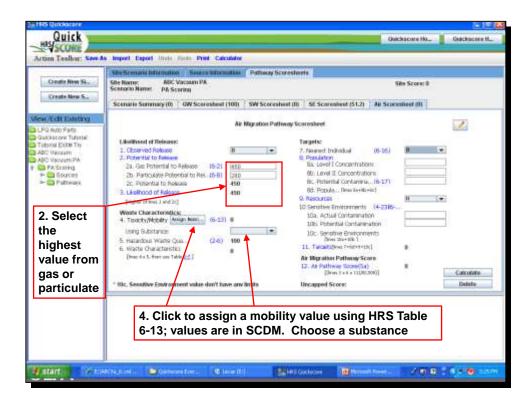

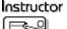

Tell the participants that the program then picks the higher of the two values and uses that to score the pathway. Next we will look at how to assign mobility and toxicity.

| 1) Churse e Salastance                                                                                                    |                                                      |                                                                                                    | subs<br>char                                                                                                    | ct based on<br>stance<br>acteristics & site<br>mation |
|----------------------------------------------------------------------------------------------------|------------------------------------------------------|----------------------------------------------------------------------------------------------------|----------------------------------------------------------------------------------------------------|-------------------------------------------------------|
| Barum<br>Bassons<br>Benzolalgymte<br>Cadmium<br>Chamium                                                                          |                                                      |                                                                                                    | Generative Channel Release                                                                                                    | mation                                                |
| Level<br>Phanul<br>Solaniam<br>Drachbaroofhylleve (TCE)                                                                          |                                                      |                                                                                                    | ) Particulatele Observed Roboses<br>) Galaxieus and Particulate                                                                                                    | 8.82                                                  |
|                                                                                                    |                                                      | 3(4                                                                                                    | nings Particularle McDillty Tables                                                                                                    | Select                                                |
|                                                                                                    |                                                      |                                                                                                    |                                                                                                    | Save & Reference Scovenhaet                           |
| 1000000                                                                                                    | . Teach-                                             | Receify Type                                                                                                    | Root Michael                                                                                                    | Totobhistib                                           |
| Bubstanor                                                                                                    | 90808                                                |                                                                                                    |                                                                                                    |                                                       |
| (140)                                                                                                    | 10000                                                | Parkolak Rollik<br>Parkolak Bolitik                                                                                                  | 0 80808                                                                                                    |                                                       |
| ktimic<br>Earlum                                                                                                    | 10000<br>10000<br>1000                               | Particulate Relotty                                                                                                    | 0 2000                                                                                                    |                                                       |
| ksenic<br>Geturn<br>Secsine                                                                                                    | 10809                                                |                                                                                                    | 0 80808                                                                                                    | - h                                                   |
| Arsanoc<br>Bahum<br>Earcsana<br>Earcsolussmenn                                                                                   | 10800                                                | Partounen Records<br>Gas Notellity                                                                                                   | o scelos.<br>E                                                                                                    | - h                                                   |
| ksens:<br>Secon<br>Encodes<br>Encodesponent<br>Activity<br>Observation                                                           | 10809<br>1090<br>10809<br>10809<br>10809             | Plantocrule Reports<br>Gale Hoperty<br>Opt Reports<br>Plantocrule Stochty<br>Plantocrule Stochty                                     | 0.90608<br>0.9060<br>0.9061<br>0.9060                                                                                                    | 7<br>1000<br>2<br>1<br>1                              |
| ktator;<br>Tantori<br>Bintani<br>Bintani<br>Bintani<br>Estatori<br>Cathori<br>Cottori<br>Loop                                    | 1000<br>1000<br>1000<br>1000<br>10000<br>10000       | Particular Relativ<br>Gas Rocety<br>Dat Rocety<br>Particular Sciency<br>Particular Molety<br>Particular Molety<br>Particular Relativ | 0 30606<br>1<br>0.8060<br>0.80606<br>0.80608<br>0.80608                                                                                                    | - 1/1<br>1000<br>2<br>1<br>1                          |
| ktorio:<br>Lanufi<br>Entania<br>Entania<br>Entanian<br>Di urisunt<br>Cadimian<br>Osci<br>Santa                                   | 1000<br>1000<br>1000<br>1000<br>1000<br>1000<br>1000 | Particular Relative<br>Cas Rockiny<br>One Resetty<br>Particular Recetty<br>Particular Recetty<br>Particular Recetty<br>Cas Science   | O SIGGOR<br>T<br>O JIVES<br>O JIVES | - 1/1<br>1000<br>2<br>1<br>1                          |
| ksenik<br>Beseri<br>Beseri Beseri<br>Beseri Beseri<br>Castralen<br>Castralen<br>Castralen<br>Castralen<br>Castralen<br>Castralen | 1000<br>1000<br>1000<br>1000<br>10000<br>10000       | Particular Relativ<br>Gas Rocety<br>Dat Rocety<br>Particular Sciency<br>Particular Molety<br>Particular Molety<br>Particular Relativ | 0 30606<br>1<br>0.8060<br>0.80606<br>0.80608<br>0.80608                                                                                                    | 7<br>1000<br>2<br>1<br>1                              |

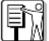

Instructor This is the screen you see when you select Assign Mobility under Waste Characteristics. First you choose a substance, then you choose a mobility type. When you choose particulate mobility you also need to select a Particulate Mobility value from the drop down menu. These values are taken from an HRS map of the country, with various regions assigned values. Louisiana has a particulate mobility of 0.00008. The mobility for gas, gaseous in observed release, particulate in observed release, and gaseous and particulate is assigned by the program automatically. Once all substances are added, save and return to scoresheet.

| Erante bon 100<br>Erante Ben Scimatte                                                                                                    | Statistical Constraints         Description           Sections                                                                                                    | Her known of                                                                                                    |       |
|----------------------------------------------------------------------------------------------------|----------------------------------------------------------------------------------------------------|----------------------------------------------------------------------------------------------------|-------|
| New York Exercises<br>LLPE and Parts<br>Training Starbornson<br>OPE: Name: Starbornson<br>OPE: Name: Starbornson<br>OPE: Name: Starbornson<br>DP: Name: Starbornson<br>DP: Name: Starbornson<br>DP: Starbornson<br>DP: Starbornson<br>DP: Starbornson<br>DP: Starbornson | An High-Alex Performance L Description Freedom D. Constraint Systems D. Constraint Systems D. Constraint to Solitone D. S. Constraint to Solitone D. S. Constraint to Solitone D. S. Constraint Systems D. S. Constraint Systems D. S. Constraint Syst | Tangata                                                                                                    | 2     |
| 4. TCE<br>yields the<br>highest air<br>T/M                                                                                                    | Lindiant of Annue exp     [https://www.lindiantestation     A. Tack/instation     Tack/instation     Long Subfaces     Long Subfaces       | Neurola      Neurola      Neurola | .e.   |
|                                                                                                    | 5. HWQ previously determ<br>6. Waste characteristics is<br>Then value obtained from                                                                                                    | ined from sources<br>the product of T/M and HW                                                                                                    | 2.44m |

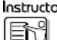

**Instructor** TCE was the contaminant with the highest toxicity/mobility resulting in a WC of 18. Benzene also has the same toxicity/mobility as TCE.

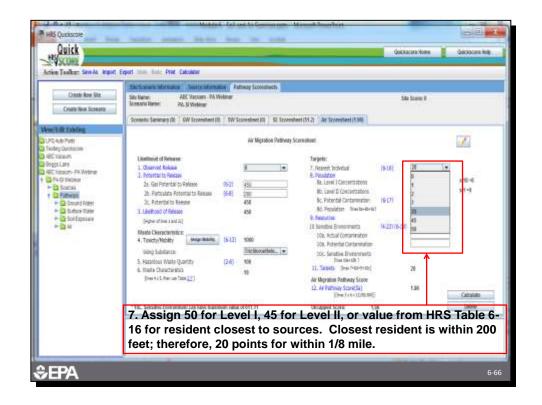

# Instructor

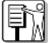

Tell the participants that the drop down shows the options for nearest individual. For ABC, no Level I or II concentrations are assumed and so the nearest individual is associated with the closest residence, which is in the 0 to 1/8 mile distance. This gives a value of 20. There are no Level I or Level II populations, so these are both 0. The rest of the population is subject to potential contamination.

| TABLE 6-16<br>NEAREST INDIVIDUAL FACTOR      | VALUES            |
|----------------------------------------------|-------------------|
| Distance to Nearest<br>Individual<br>(miles) | Assigned<br>Value |
| Level I concentrations*                      | 50                |
| Level II concentrations <sup>4</sup>         | 45                |
| 0 to 1/8                                     | 20                |
| Greater than 1/8 to 1/4                      | 7                 |
| Greater than 1/4 to 1/2                      | 2                 |
| Greater than 1/2 to 1                        | 1                 |
| Greater than 1                               | 0                 |
|                                              | 6                 |

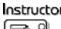

Instructor The nearest individual factor values are found in HRS Table 6-16. The values are based on Level I and Level II concentrations for actual contamination, and distanceweighted values for potential contamination.

| Distance          | Population | Number of People Within the Distance Category |            |             |              |               |                | Factor          |       |
|-------------------|------------|-----------------------------------------------|------------|-------------|--------------|---------------|----------------|-----------------|-------|
|                   |            | 0                                             | 1 to<br>10 | 11 to<br>30 | 31 to<br>100 | 101 to<br>300 | 301 to<br>1000 | 1001 to<br>3000 | Value |
| On source         | 0          | 0                                             | 4          | 17          | 53           | 164           | 522            | 1633            | 0     |
| > 0 to ¼<br>mile  | 35         | 0                                             | 1          | 4           | 13           | 41            | 131            | 408             | 13    |
| > ¼ to ½<br>mile  | 0          | 0                                             | 0.2        | 0.9         | 3            | 9             | 28             | 88              | 0     |
| > ½ to 1<br>mile  | 1096       | 0                                             | 0.06       | 0.3         | 0.9          | 3             | 8              | 26              | 26    |
| > 1 to 2<br>miles | 1254       | 0                                             | 0.02       | 0.09        | 0.3          | 0.8           | 3              | 8               | 8     |
| > 2 to 3<br>miles | 1733       | 0                                             | 0.009      | 0.04        | 0.1          | 0.4           | 1              | 4               | 4     |
| > 3 to 4<br>miles | 2406       | 0                                             | 0.005      | 0.02        | 0.07         | 0.2           | 0.7            | 2               | 2     |
|                   |            |                                               |            |             |              |               | Total Fact     | or Values       | 53    |

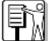

**Instructor** This table is not in the HRS model, but it does summarize how the potential contamination population for ABC was determined. The first column shows the TDLs. The second column shows the ABC population for each distance category. The data for ½ mile to 4 miles came from GEMS. The data for 0 to ¼ mile is based on site knowledge. The distance weighting is shown in the middle. The distance-weighted population values are added for a total of 53. The sum is then divided by 10 and rounded.

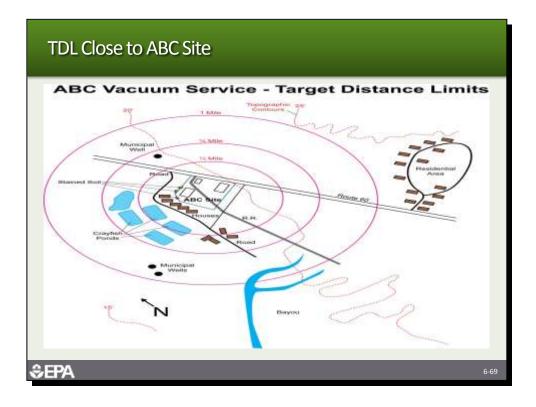

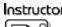

Instructor The population in the 0 to ¼ mile distance includes the 5 residents, crayfish farm workers and one of the warehouses in the warehouse complex. It was estimated that the population was 35.

| LPD vs.to Port         Let Majoritie Retires         Targets           2420 tations         0.0 data via fields         0.0 data via fields         0.0 data via fields           2420 tation         0.0 data via fields         0.0 data via fields         0.0 data via fields         0.0 data via fields           2420 tation         0.0 data via fields         0.0 data via fields         0.0 da | Active Teolkar: lave As length 1                                                                                                    | oport lines finite Print Calculater                                       |                                                                                                    |                                                              |                |
|----------------------------------------------------------------------------------------------------|----------------------------------------------------------------------------------------------------|---------------------------------------------------------------------------|----------------------------------------------------------------------------------------------------|--------------------------------------------------------------|----------------|
| Torthog Durations     Lastinovi of Densions     Targets       4 db: Salauni     1. Charroft Salauni     1. Charroft Salauni       4 db: Salauni     1. Charroft Salauni     1. Charroft Salauni       4 db: Salauni     1. Charoft Salauni     1. Charoft Salauni                                                                                                    |                                                                                                    | Silve Name: ADC Vaccours - PA Wollman<br>Science's Rame: PA, St Venterian |                                                                                                    | Shi Sore I                                                   |                |
| Non-Anti-Anti-Anti-Anti-Anti-Anti-Anti-Ant                                                                                                    | PO with Platts     The flog Districtions     Prefix Districtions     Program     Program     Prog | Linemond of Renewer                                                       | Impete     Interest Indedut     Interest Indedut     Interest Indedut     Interest Indedut     Interest Indedut     Interest Indedut     Interest     Interest     Intere | (6.0)<br>8<br>9<br>92<br>5.30<br>9<br>14-20-00<br>9<br>25.58 | (1+8<br>(81+63 |

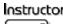

Instructor The score for potential contamination is 5. The program makes the calculation based on distance weighted population, so the distance weighted population should be entered on line 8c.

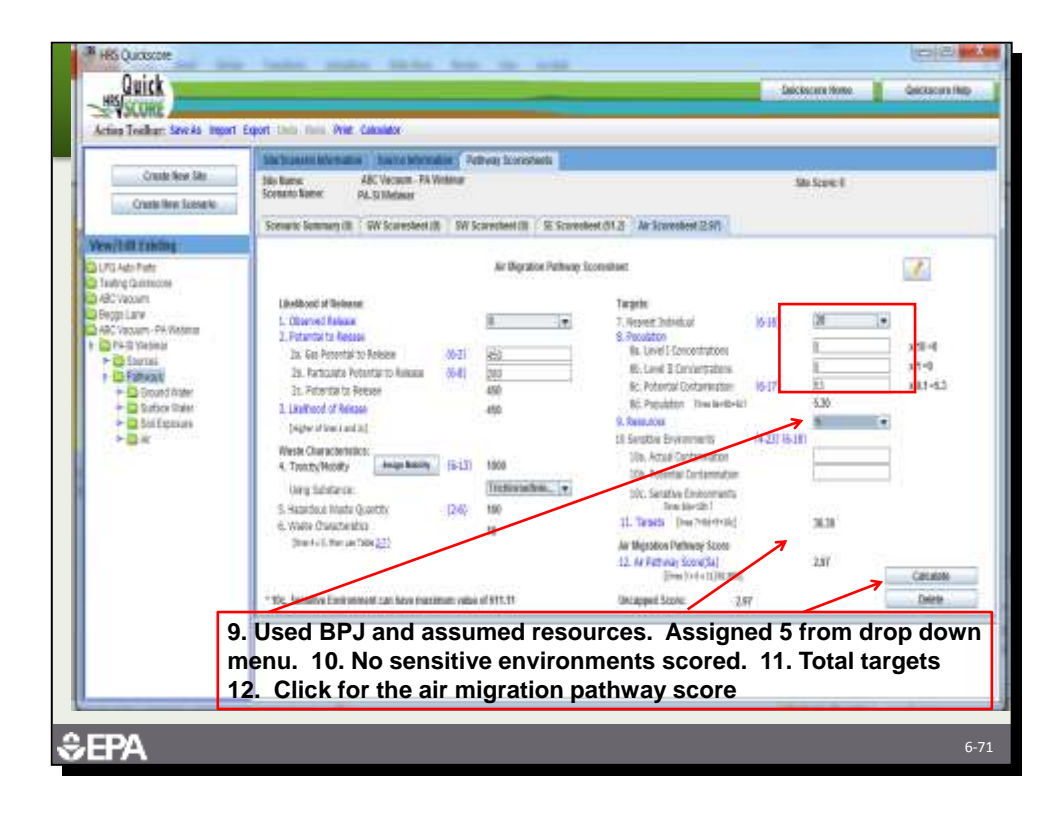

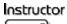

The resource score for ABC is 5 because of the crayfish farm. There are no sensitive environments within 4 miles of the site. Because of the low target number, the score for the air pathway is 1.96.

| Create New York                                                     | Service and University         Family Service Service           Service Service         All: Sacure - He Medicar           Service Service         He Walker           Service Service         He Walker           Location Service         He Service Service           Location Service         He Service Service                                                                                                    | in hand in the second second s |                             |
|---------------------------------------------------------------------|----------------------------------------------------------------------------------------------------|----------------------------------------------------------------------------------------------------|-----------------------------|
| All<br>residents<br>within the<br>0.25 mile<br>distance<br>ring are | An Highdan Fathway to<br>Dathined of Fathway<br>1. Growth Infestor<br>2. Another Infestor<br>2. Another Infestor<br>2. Another Infestor<br>2. Another Infestor<br>2. Another Infestor<br>3. Another Infestor<br>3. Anoth | Treams         10-00           3. Non-station         0-00           9. Non-station         0-00           10. Loss 21 Structuration         (9-00)           10. Non-station         (9-00)           10. Non-station         (9-00)           11. Non-station         (9-00)           12. Non-station         (9-00)           13. Non-station         (9-00)           14. Non-station         (9-00)           15. Non-station         (9-00)                                                                                                    | * 51-4<br>+ 1-22<br>+ 52 -4 |
| evaluated<br>as Level II                                            | This scenario evaluates 35 r<br>Il concentrations. The pathy<br>significantly.                                                                                                    |                                                                                                    | at Level                    |

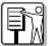

Instructor Tell the participants that this summary shows the effect of assuming Level II contamination. In this case, Level II contamination only increases the pathway score by about 6 points to 8.25. This score is limited due to the low waste characteristics factor value (low toxicity/mobility) and low targets value for Level II contamination.

| Dam for the                                                                           | No have NC Decision of the Section of the Section o                                                                                                    | New Lorder .                 | e 2012 : Ar bandwei 2045 1                                                                                                    | No Sanch |                              |
|---------------------------------------------------------------------------------------|----------------------------------------------------------------------------------------------------|------------------------------|----------------------------------------------------------------------------------------------------|----------|------------------------------|
| nerfull Likeling<br>ME win Path<br>Tatting Succession<br>Registration<br>Registration | Landson of Reason                                                                                                    | At The Area of Street Street | Terpera                                                                                                    |          |                              |
| All<br>residents<br>within the<br>0.25 mile<br>distance                               | A Partie In Feasor<br>In Eas Personal Feasor (1992)<br>In Proceedings Feasor<br>In State Personal Sciences<br>In State Of Personal<br>Personal Sciences<br>In State Personal Sciences<br>In State Personal Sciences<br>In State Personal Sciences<br>In State Personal Sciences<br>In Sciences<br>In State Personal Sciences<br>In Sciences<br>In | 41<br> 24<br>48              | <ol> <li>Jones District<br/>Francisco<br/>B. Low T. Constructions<br/>B. Low T. Constructions<br/>B. Low T. Constructions<br/>B. Construct<br/>B. Construction<br/>B. Construction</li></ol> |          | e 10-100<br>e 7-4<br>a 2.1-4 |
| ring are<br>evaluated<br>as Level I                                                   | This scenario eva                                                                                                    |                              | sidents within                                                                                                    |          |                              |

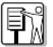

Instructor Tell the participants that this summary shows the impact of assuming an observed release and Level I contamination. The nearest individual score would be 50. The Level I concentration value is 350 and the potential contamination is 4. The increase in targets results in a score of 39.67. The pathway scores are affected by a low WC value.